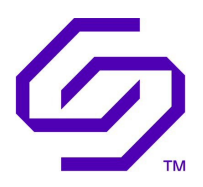

# **SOLIDIGM**

**Solidigm DC SSD D7-D4512**

**FIPS 140-2 Cryptographic Module Non-Proprietary Security Policy**

> **Document Version: 0.9 Date: October 21, 2022**

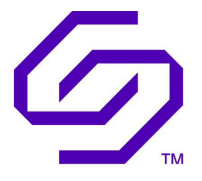

# **Table of Contents**

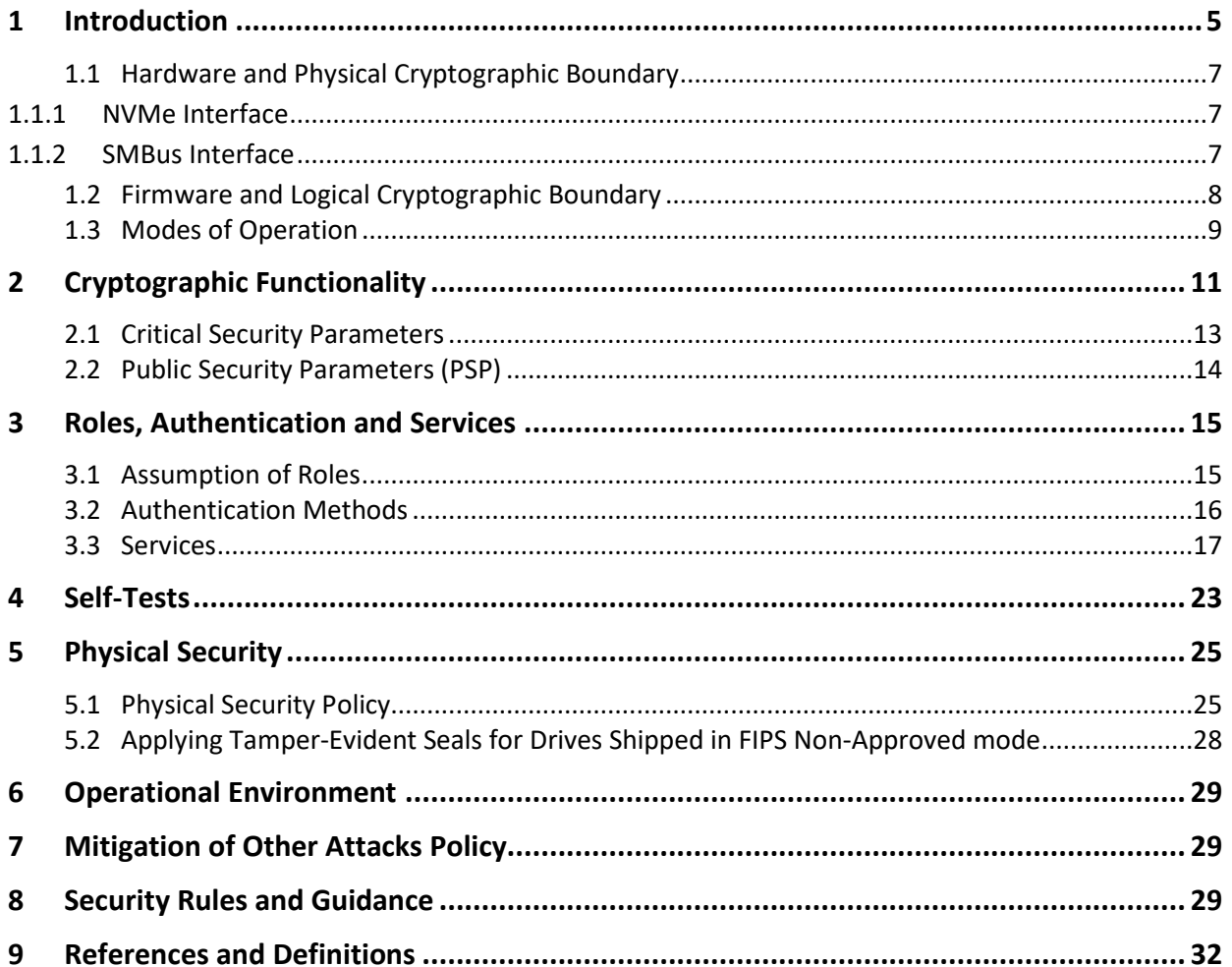

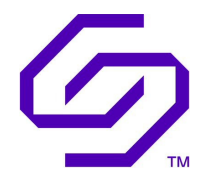

# **List of Tables**

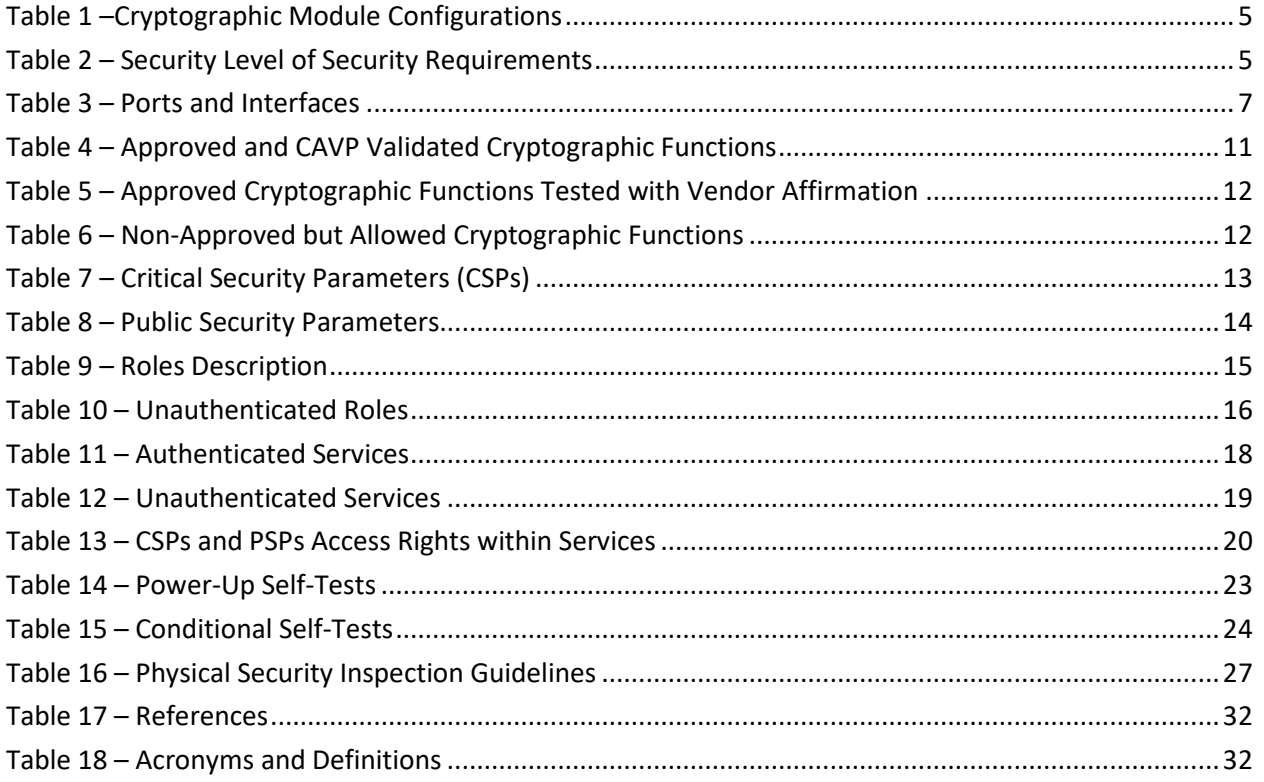

# **List of Figures**

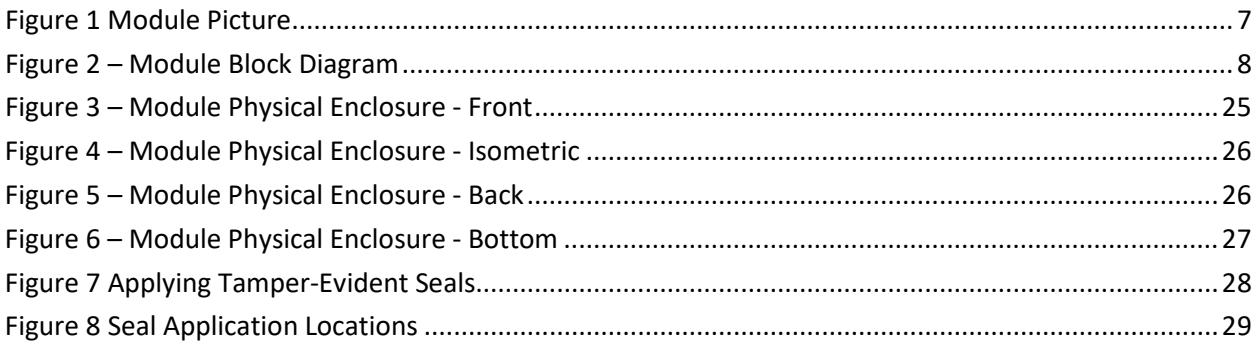

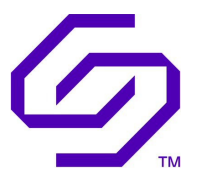

# **Copyrights and Trademarks**

© 2022 Solidigm. This document can be reproduced and distributed only whole and intact, including this copyright notice

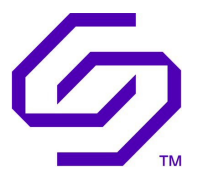

# <span id="page-4-0"></span>**1 Introduction**

This document defines the Security Policy for the Solidigm DC SSD D7-D4512 module, hereafter denoted as the Module. The Module is a PCIe dual-port Gen3 x 2 NVMe SSD with industry leading NAND delivering power-efficient performance with enterprise ready security and remote manageability capabilities. The Module meets FIPS 140-2 overall Level 2 requirements.

<span id="page-4-1"></span>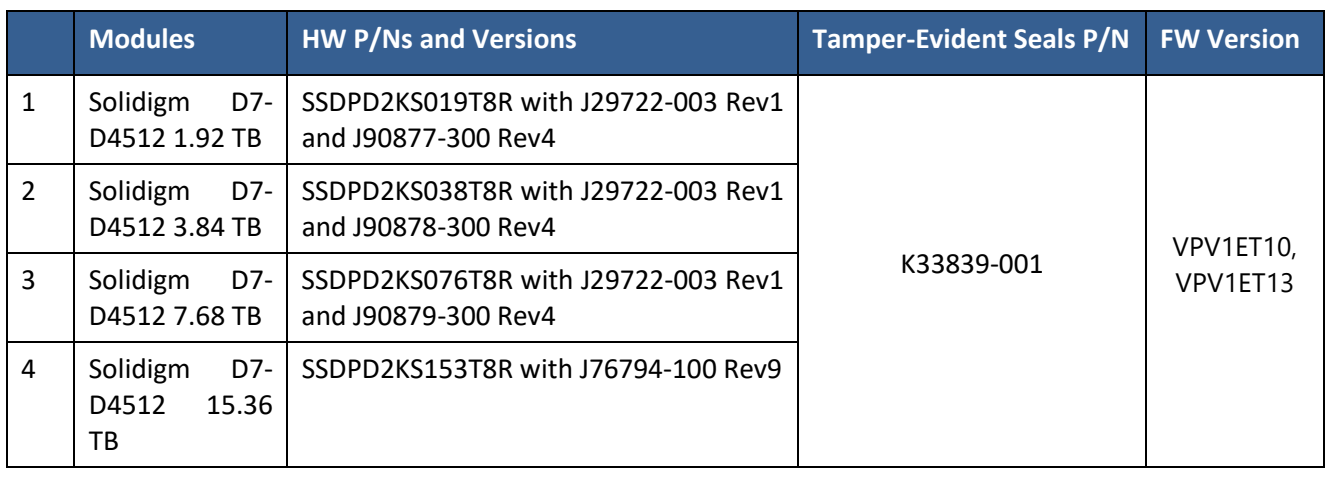

#### **Table 1 –Cryptographic Module Configurations**

The Module is intended for use by US Federal agencies and other markets that require FIPS 140-2 validated Self-Encrypting Solid State Disks. The Module is a multi-chip standalone embodiment.

<span id="page-4-2"></span>The FIPS 140-2 security levels for the Module are as follows:

#### **Table 2 – Security Level of Security Requirements**

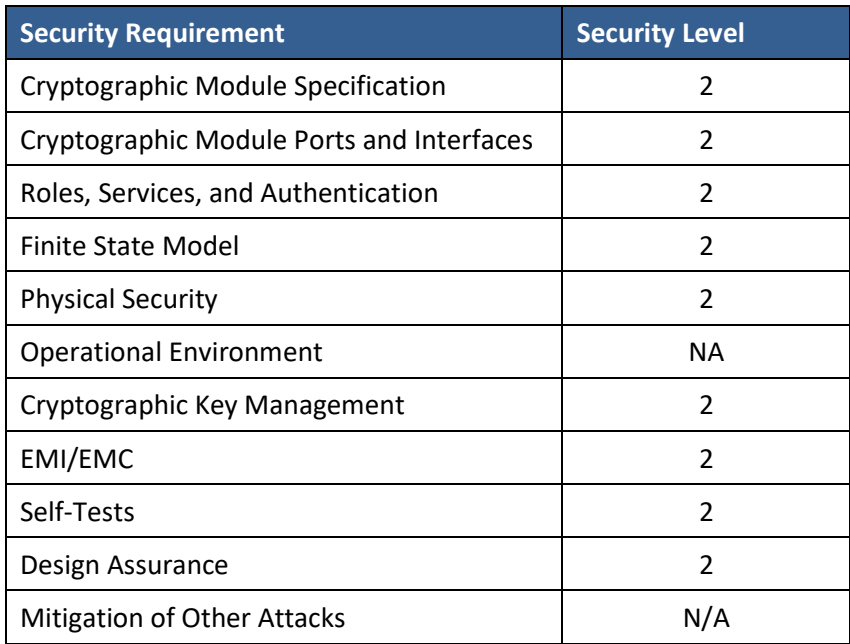

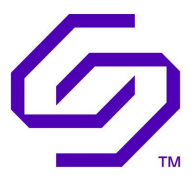

The Module implementation is compliant with:

- NVM Express 1.2b:
	- o [https://nvmexpress.org/wp-content/uploads/NVM\\_Express\\_1\\_2b\\_20160601-1.pdf](https://nvmexpress.org/wp-content/uploads/NVM_Express_1_2b_20160601-1.pdf)
- TCG Opal 2.01:
	- o [https://trustedcomputinggroup.org/wp-content/uploads/TCG\\_Storage-](https://trustedcomputinggroup.org/wp-content/uploads/TCG_Storage-Opal_SSC_v2.01_rev1.00.pdf)[Opal\\_SSC\\_v2.01\\_rev1.00.pdf](https://trustedcomputinggroup.org/wp-content/uploads/TCG_Storage-Opal_SSC_v2.01_rev1.00.pdf)
- NVMe-MI 1.0a:
	- o [https://nvmexpress.org/wp](https://nvmexpress.org/wp-content/uploads/NVM_Express_Management_Interface_1_0a_2017.04.08_-_gold.pdf)[content/uploads/NVM\\_Express\\_Management\\_Interface\\_1\\_0a\\_2017.04.08\\_-\\_gold.pdf](https://nvmexpress.org/wp-content/uploads/NVM_Express_Management_Interface_1_0a_2017.04.08_-_gold.pdf)

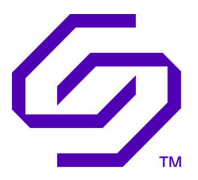

#### <span id="page-6-0"></span>**1.1 Hardware and Physical Cryptographic Boundary**

The Module is designed to be embedded in a General Purpose Computer (host) and is connected through the PCIe connector. The physical form of the Module is depicted in [Figure 1.](#page-6-4)

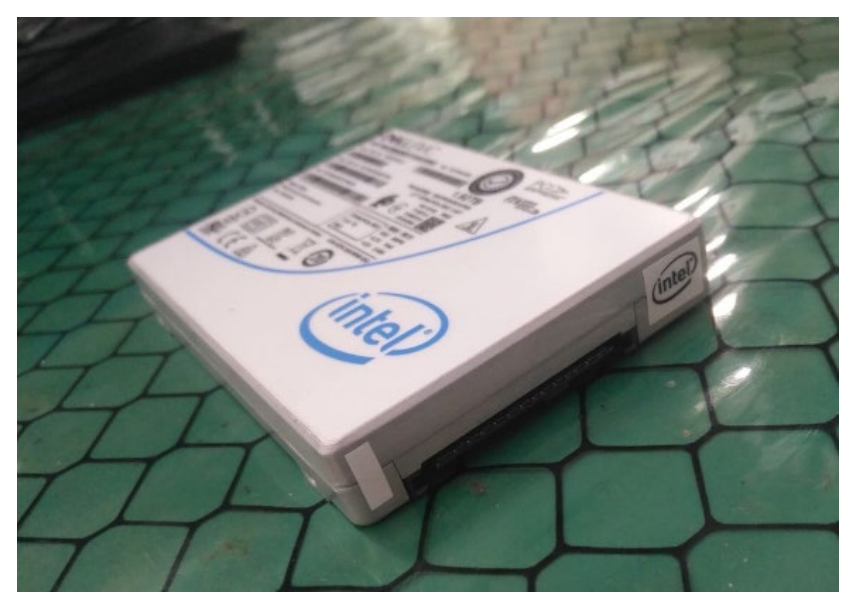

#### **Figure 1 Module Picture**

<span id="page-6-4"></span>The cryptographic boundary is defined as the external perimeter of the SSD enclosure represented in [Figure 1.](#page-6-4)

<span id="page-6-3"></span>The physical ports and logical interfaces are identified i[n Table 3](#page-6-3) below:

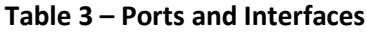

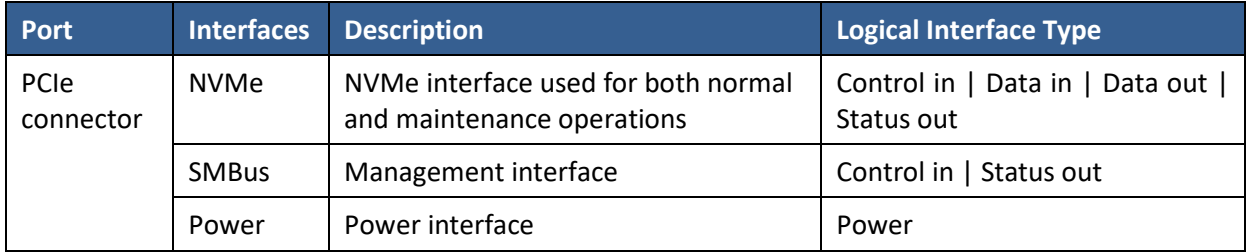

#### <span id="page-6-1"></span>**1.1.1 NVMe Interface**

The NVMe interface provides the primary interface to interact with the module. Most services provided by the module are accessed via the NVMe Interface including Opal configuration, reading and writing user data, retrieving FIPS capability support, and retrieving FIPS status reporting.

## <span id="page-6-2"></span>**1.1.2 SMBus Interface**

The SMBus interface provides the ability to audit the SSD environment (temperature, Vital Product Data).

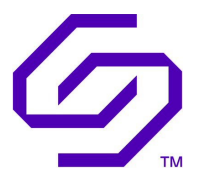

## <span id="page-7-0"></span>**1.2 Firmware and Logical Cryptographic Boundary**

The Module is composed of the following components:

- 1. P4512 The storage controller ASIC. This component is responsible for terminating PCIe/NVMe commands, reading or writing data to the Host platform, encrypting or decrypting data from the Host platform, and storing or retrieving data to NAND non-volatile memory.
- 2. AL5 The PCIe dual-port bridge ASIC. This component is responsible for bridging two PCIe Gen3x2 interfaces into a single PCIe Gen3x4 interface on the storage controller ASIC.
- 3. DDR Dynamic RAM. These components are used by the AL5 bridge for temporary storage of data and/or parameters that are needed by the AL5 controller during execution.
- 4. NAND non-volatile memory. These components comprise the non-volatile media of the storage device. These components store encrypted user data, firmware for the P4512, and other nonvolatile configuration data needed by the P4512 controller during execution.
- 5. PIC SMBus controller.

The Module relies on the PCIe/NVMe interface as input/output devices.

[Figure 2](#page-7-1) depicts the Module block diagram:

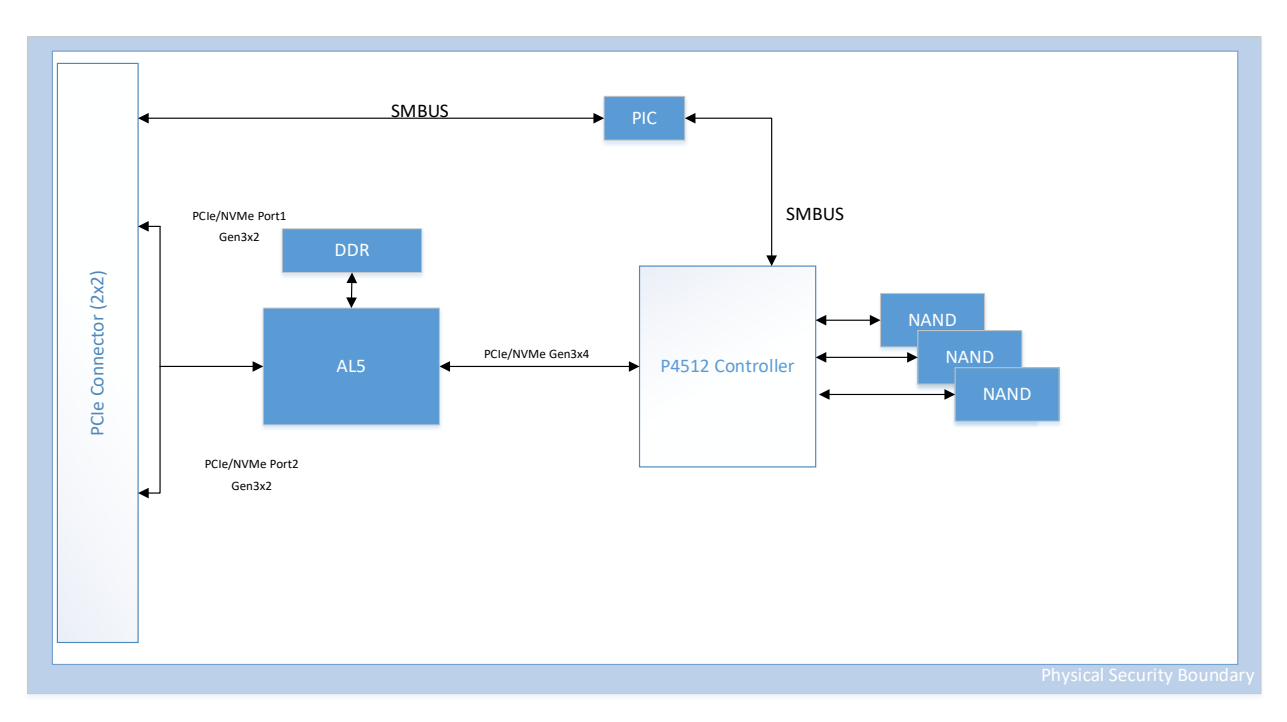

**Figure 2 – Module Block Diagram**

<span id="page-7-1"></span>The PCIe Host is attached to the Module via two PCIe Gen3x2 interfaces supporting 2 lanes each which are bridged by the AL5 ASIC into a single PCIe Gen3x4 interface on the P4512 ASIC. The dual PCIe interfaces provide the data input, data output, control and status interface. The NVMe layer handles NVMe 1.2b commands. Some of the NVMe 1.2b commands may be handled by firmware running in the P4512 controller via interrupts to the P4512 controller.

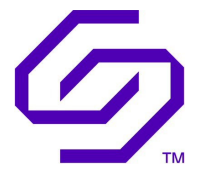

Firmware is located in AL5 and P4512 components. AL5 contains neither security relevant implementation, CSPs, nor Public parameters with the exception of the plaintext password that is passed through the AL5 to be processed by the P4512.

#### <span id="page-8-0"></span>**1.3 Modes of Operation**

The Module ships from the manufacturing facility with either the FIPS Approved firmware identified in [Table 1](#page-4-1) or a firmware which was not validated.

To determine if a module is using a FIPS Approved firmware version, the FIPS Compliance Descriptor will be retrieved via the Read FIPS Compliance service and the following information will be verified:

- 1. Related Standard indicates FIPS 140-2 (2) on byte 13
- 2. Overall Security Level indicates Level 2 (2) on byte 14
- 3. Compliance Descriptor Hardware Version (byte 16) matches the HW P/N and Version column of a configuration in [Table 1](#page-4-1)
- 4. Compliance Descriptor Version (byte 144) matches the FW Version column of a configuration in [Table 1.](#page-4-1)
- 5. Compliance Descriptor Module Name (byte 272) matches the Module column of a configuration in [Table 1.](#page-4-1)

When the FIPS firmware is installed, the module is placed in a FIPS uninitialized mode and user authentication is not enabled.

When the FIPS firmware is not installed, the user will have to perform the following operations to transition the module to a FIPS uninitialized mode:

- 1. Update the firmware with the Firmware download verification service to the FIPS Approved firmware.
- 2. Reset the module.
- 3. Enable/Activate Opal.
- 4. Perform an AdminSP Revert method on the AdminSP.
- 5. Apply the tamper-evident seals as shown in Sectio[n 5.2.](#page-27-0)

The Module must be placed into the FIPS Approved mode of operation (Initialized) through the following initialization procedure:

- 1. Taking ownership of Opal by setting the AdminSP SID credential to something other than MSID.
- 2. Activating the LockingSP.
- 3. Setting the WriteLockEnabled and ReadLockEnabled column within the Locking Table of all ranges containing sensitive user data.

The CO role is responsible for configuration of other CO roles and User roles as well as enabling locking/unlocking of any of the CO or User role-controlled areas (locking ranges). The User roles are responsible for enabling locking/unlocking of the assigned locking ranges as well as performing

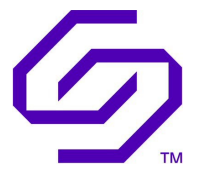

locking/unlocking of their assigned locking range. In FIPS Approved mode (Initialized), both the CO and User Roles require authentication and unlock prior to allowing access to data, whereas the uninitialized mode does not. The module will be in non-Approved mode of operation if not initialized.

To determine if a Module is in the FIPS Approved mode of operation (Initialized), the following must be verified:

- 1. The LockingEnabled bit of the TCG Level 0 Discovery Locking Feature Descriptor is set to 1
- 2. The ReadLockEnabled column of the Locking Table is set to the *True* state for all ranges covering sensitive user data

It is possible to switch from the FIPS Approved Initialized mode to uninitialized mode by performing the AdminSP Revert method. However, the module shall be initialized to be in a FIPS mode of operation before any User accesses the Module and calls any services different than those described in Sectio[n 1.3.](#page-8-0)

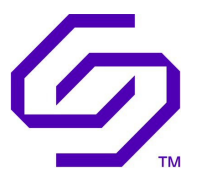

# <span id="page-10-0"></span>**2 Cryptographic Functionality**

The Module implements the FIPS Approved and Non-Approved but Allowed cryptographic functions listed in the tables below.

<span id="page-10-1"></span>

| <b>Algorithm</b> | <b>Description</b>                                                                                                    | Cert # |  |  |  |  |  |  |  |
|------------------|----------------------------------------------------------------------------------------------------|--------|--|--|--|--|--|--|--|
| <b>AES</b>       | [FIPS 197, SP 800-38A]                                                                                                    | C586   |  |  |  |  |  |  |  |
|                  | Functions: CTR Cryptographic Erase of encryption Keys, CBC                                                                      |        |  |  |  |  |  |  |  |
|                  | Encryption and Decryption of encryption Keys                                                                                    |        |  |  |  |  |  |  |  |
|                  | Modes: ECB, CTR, CBC                                                                                                    |        |  |  |  |  |  |  |  |
|                  | Key size: 256 bits                                                                                                    |        |  |  |  |  |  |  |  |
| <b>AES</b>       | [FIPS 197, SP 800-38F]                                                                                                    | C793   |  |  |  |  |  |  |  |
|                  | Functions: Encryption and Decryption of the Keys                                                                                |        |  |  |  |  |  |  |  |
|                  | Modes: KW                                                                                                    |        |  |  |  |  |  |  |  |
|                  | Key size: 256 bits                                                                                                    |        |  |  |  |  |  |  |  |
| <b>AES</b>       | [FIPS 197, SP 800-38A, SP 800-38E]                                                                                              | C587   |  |  |  |  |  |  |  |
|                  | Functions: XTS Encryption and Decryption operations                                                                             |        |  |  |  |  |  |  |  |
|                  | Modes: XTS, ECB                                                                                                    |        |  |  |  |  |  |  |  |
|                  | Key size: 256 bits                                                                                                    |        |  |  |  |  |  |  |  |
| <b>DRBG</b>      | [SP 800-90A]                                                                                                    | C817   |  |  |  |  |  |  |  |
|                  | <b>Functions: HMAC DRBG</b>                                                                                                    |        |  |  |  |  |  |  |  |
|                  | Hash: SHA-256 (Cert. #C586)                                                                                                    |        |  |  |  |  |  |  |  |
|                  | Security Strength: 256 bits                                                                                                    |        |  |  |  |  |  |  |  |
| <b>HMAC</b>      | [FIPS 198-1]                                                                                                    | C593   |  |  |  |  |  |  |  |
|                  | Functions: Firmware Message Authentication Generation (Firmware<br>Download), Verification of Firmware on Boot (integrity test) |        |  |  |  |  |  |  |  |
|                  | SHA size: SHA-256 (Cert. #C593)                                                                                                 |        |  |  |  |  |  |  |  |
| <b>HMAC</b>      | [FIPS 198-1]                                                                                                    | C586   |  |  |  |  |  |  |  |
|                  | Functions: HMAC-DRBG random number generation, KBKDF, PBKDF2                                                                    |        |  |  |  |  |  |  |  |
|                  | SHA size: SHA-256 (Cert. #C586)                                                                                                 |        |  |  |  |  |  |  |  |
| Key Based KDF    | [SP800-108]                                                                                                    | C793   |  |  |  |  |  |  |  |
| (KBKDF)          | Functions: Derivation of the keys used to wrap key blobs for<br>cryptographic erase                                             |        |  |  |  |  |  |  |  |
|                  | Options HMAC-SHA-256: (Cert. #C586)                                                                                             |        |  |  |  |  |  |  |  |

**Table 4 – Approved and CAVP Validated Cryptographic Functions** 

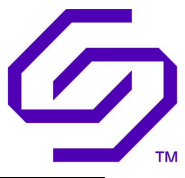

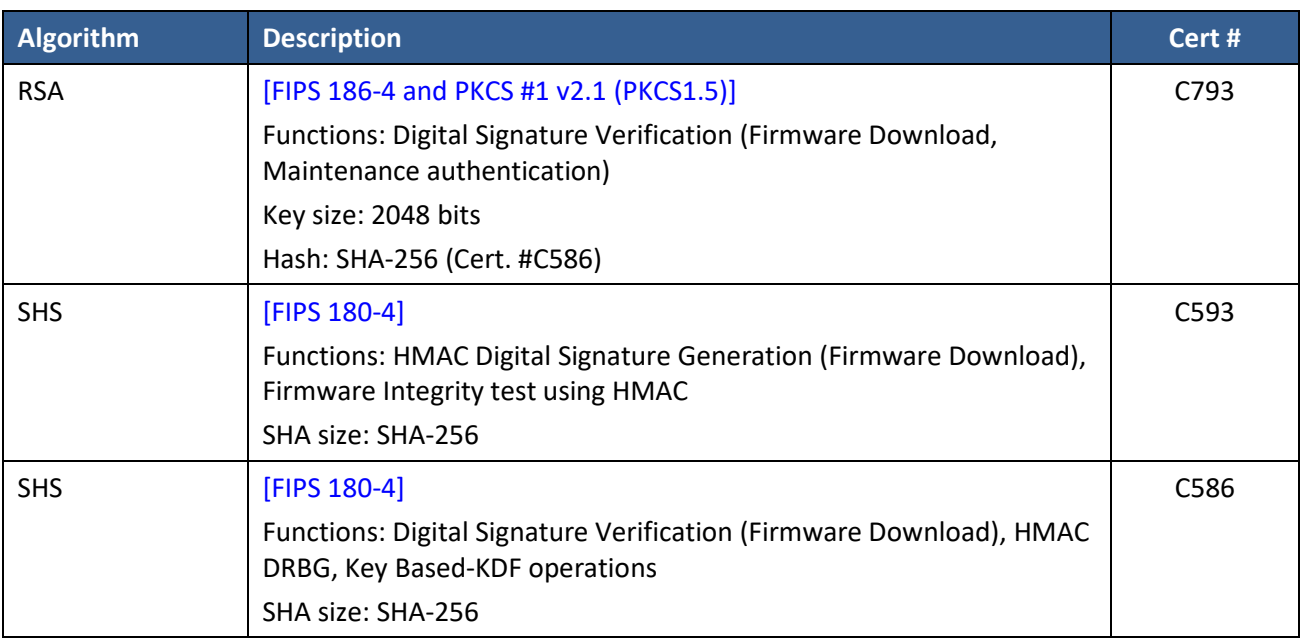

#### **Table 5 – Approved Cryptographic Functions Tested with Vendor Affirmation**

<span id="page-11-0"></span>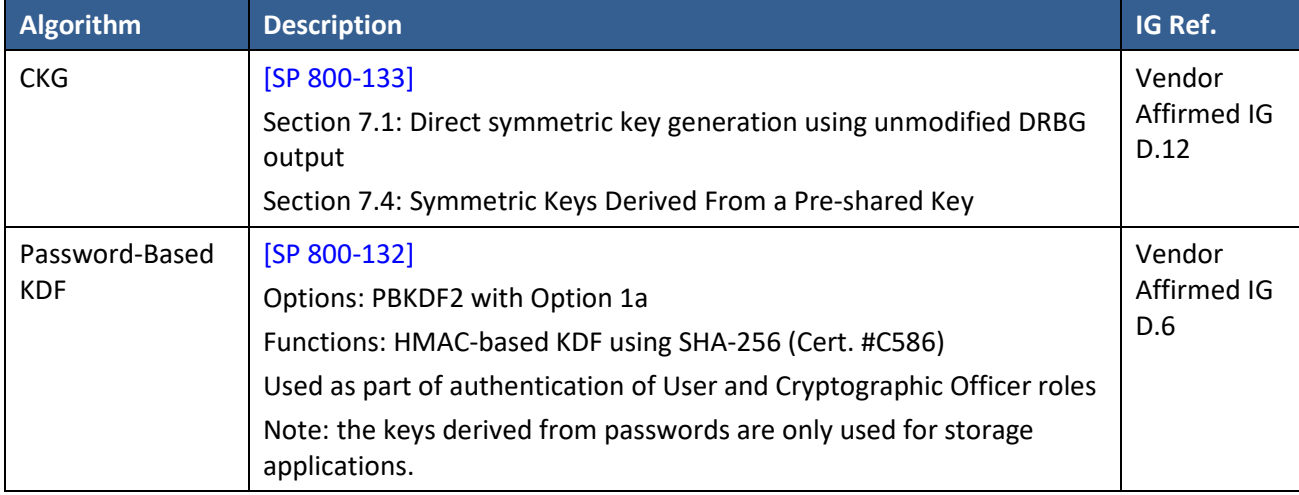

#### **Table 6 – Non-Approved but Allowed Cryptographic Functions**

<span id="page-11-1"></span>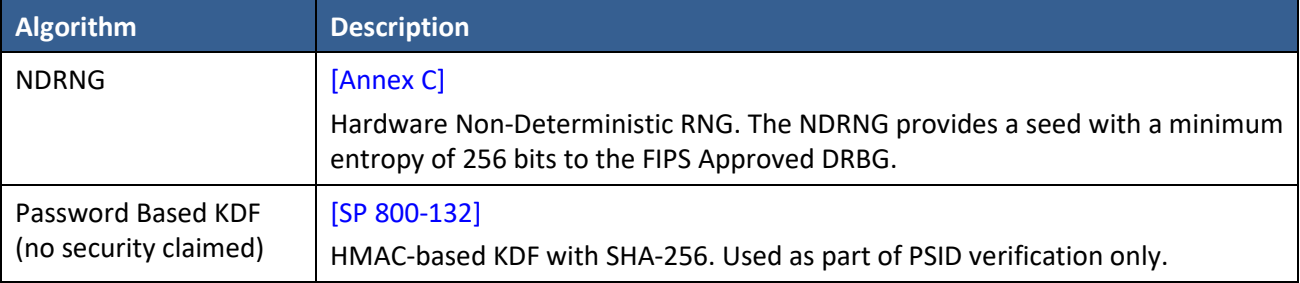

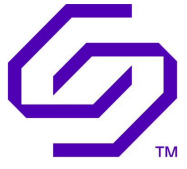

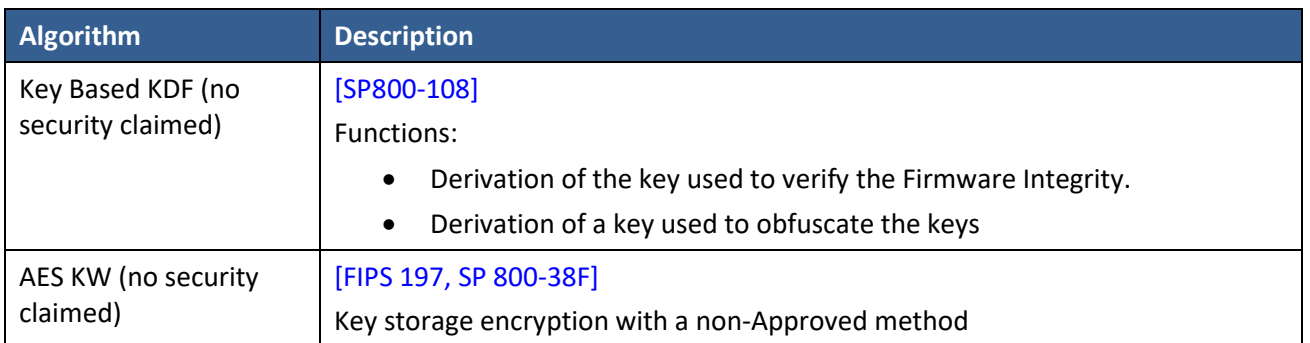

Non-Approved Cryptographic Functions for use in non-FIPS mode only: **None**.

#### <span id="page-12-0"></span>**2.1 Critical Security Parameters**

All CSPs used by the Module are described in this section. All usage of these CSPs by the Module (including all CSP lifecycle states) is described in the services detailed in Section [3.3.](#page-16-0)

<span id="page-12-1"></span>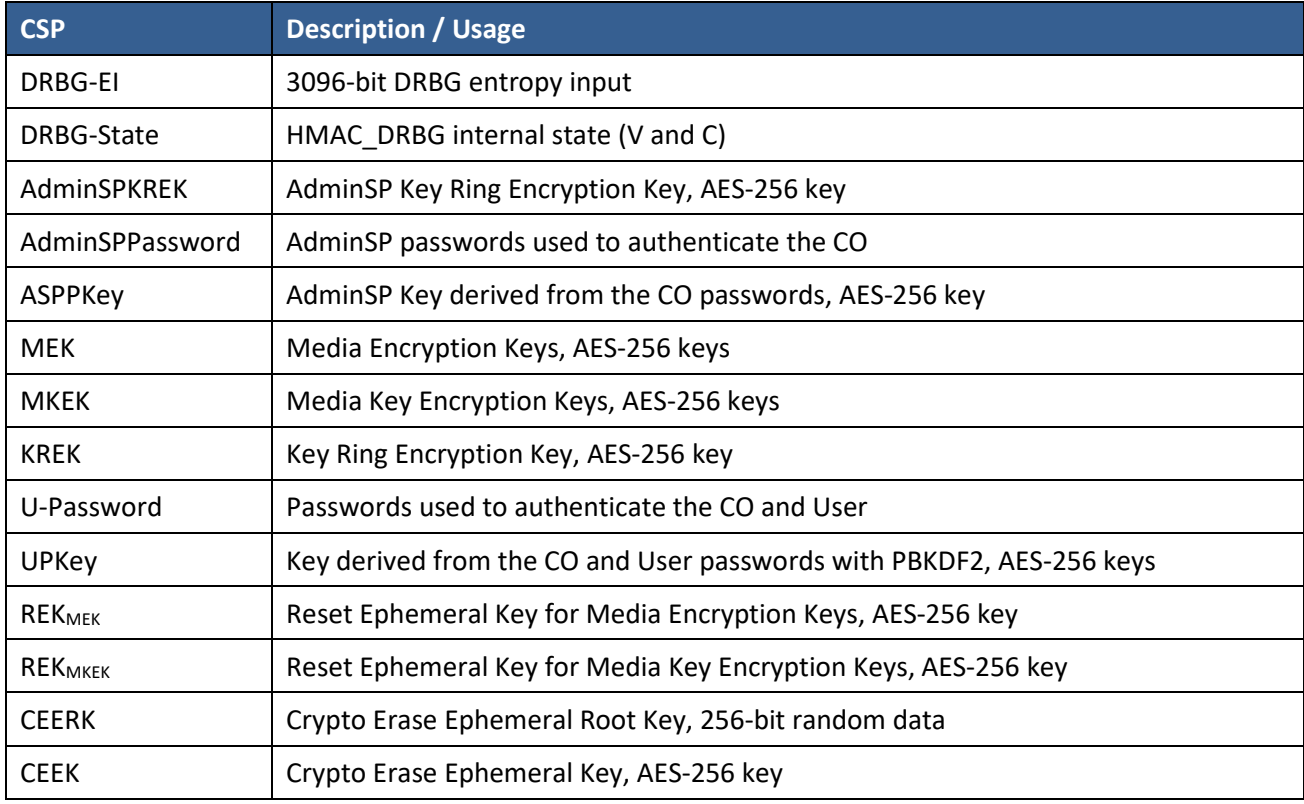

#### **Table 7 – Critical Security Parameters (CSPs)**

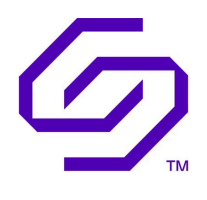

## <span id="page-13-0"></span>**2.2 Public Security Parameters (PSP)**

<span id="page-13-1"></span>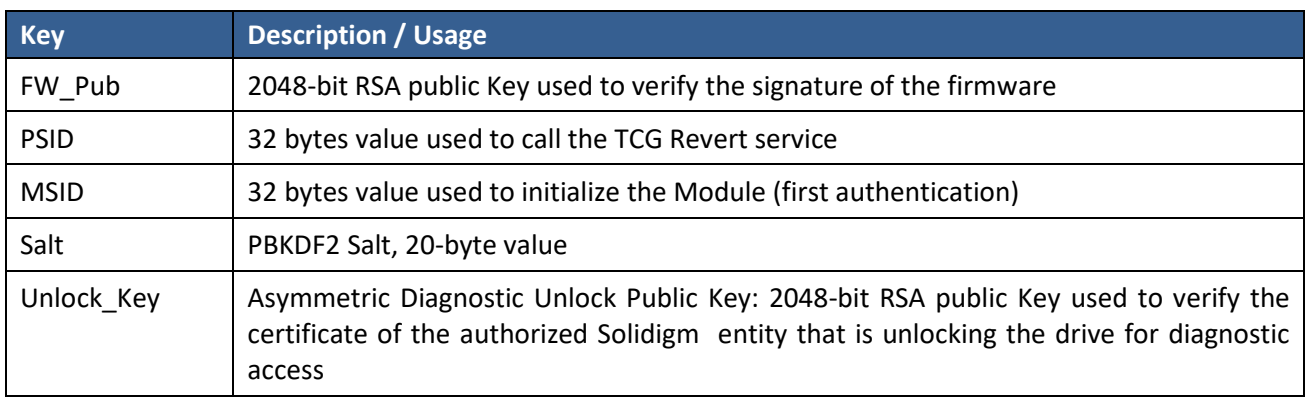

#### **Table 8 – Public Security Parameters**

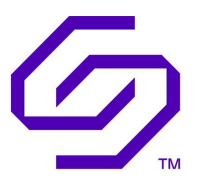

# <span id="page-14-0"></span>**3 Roles, Authentication and Services**

## <span id="page-14-1"></span>**3.1 Assumption of Roles**

The Module supports three (3) distinct operator roles: User, Cryptographic Officer (CO) and Maintenance roles. The cryptographic Module enforces the separation of the Cryptographic Officer and Userroles using a credential (named password or PIN) that is provisioned for the administrator (CO) and User roles as part of taking ownership and personalization of the Opal security subsystem. The credential is verified as part of authentication as the specific role during session startup to the Opal Security Subsystem. Access control over configuration mechanisms under control of the administrator is enforced by the Module firmware.

The Maintenance role is entered via authentication of an RSA 2048-bit challenge/response protocol with 512-bit nonce and PSID verification (to prove physical presence). This role grants maintenance and recovery capabilities to the cryptographic Module implementer.

[Table 9](#page-14-2) lists all operator roles supported by the Module.

The Module does not support concurrent operators. If multiple successful authentications occur in an active session to the Opal security subsystem to multiple roles, modifications are possible to the Opal security subsystem under both roles simultaneously, however, it is assumed that the separation is performed by the human operators and not by the cryptographic Module or the software that is the session owner. Neither the administrator credential nor the user credential are discoverable/readable through the Opal Security Subsystem, regardless of the active authentication state in the session.

<span id="page-14-2"></span>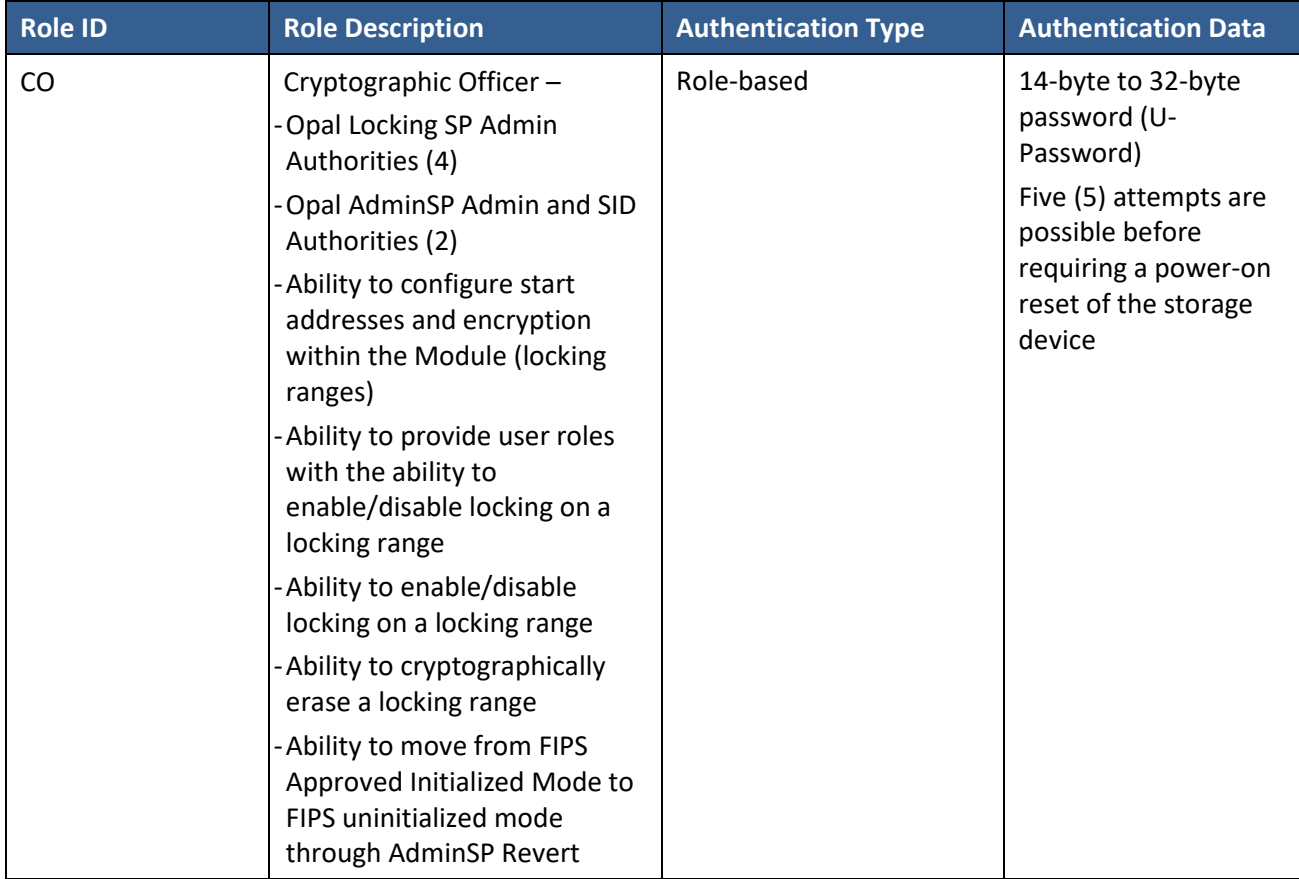

#### **Table 9 – Roles Description**

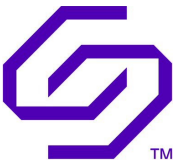

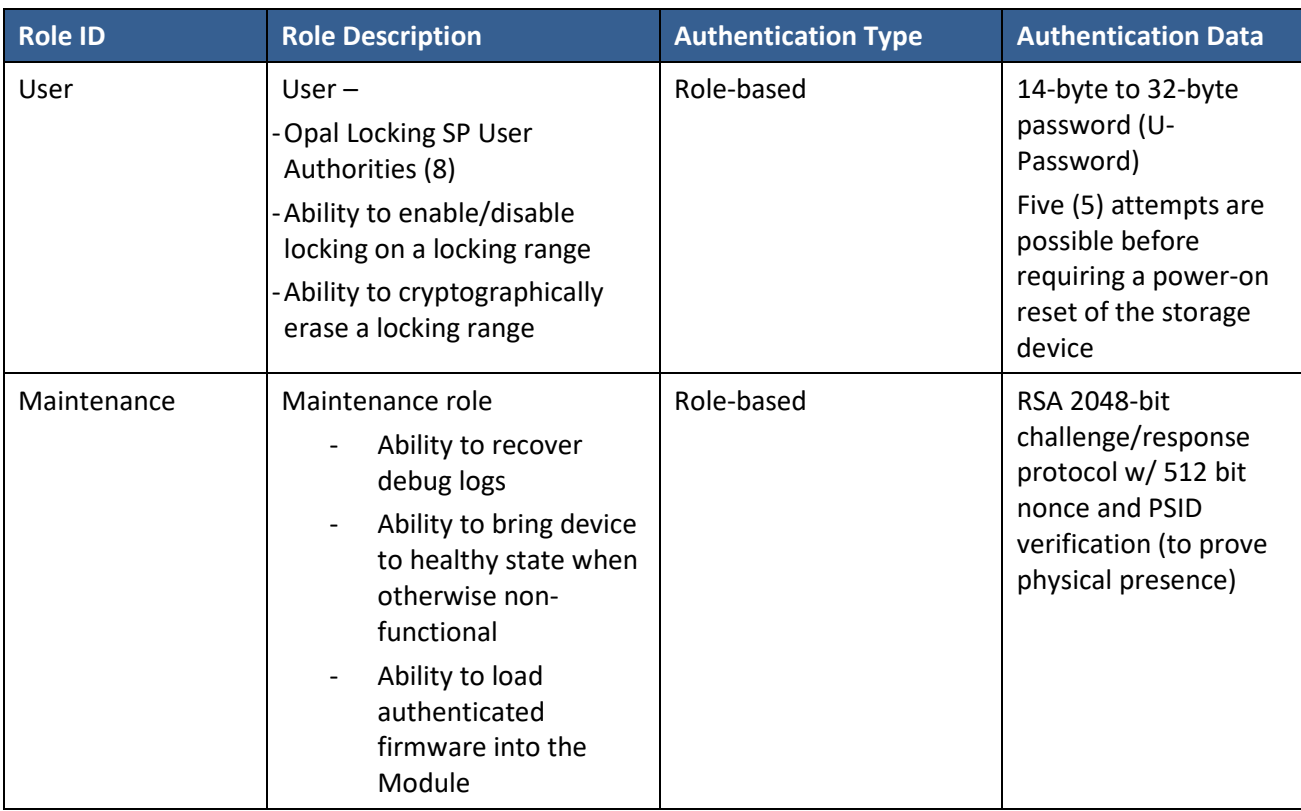

#### **Table 10 – Unauthenticated Roles**

<span id="page-15-1"></span>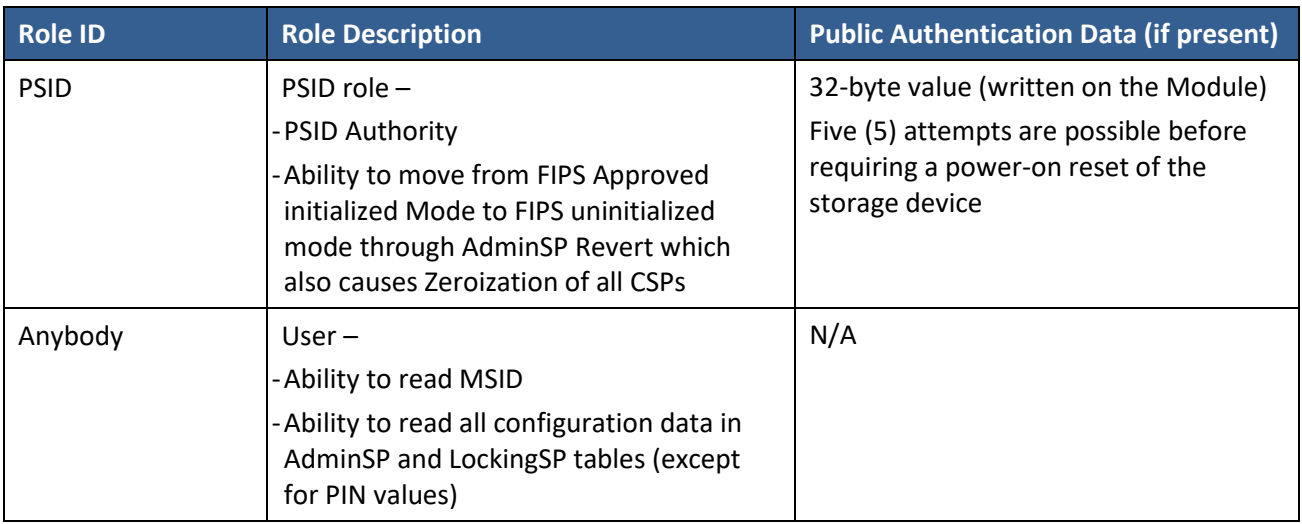

## <span id="page-15-0"></span>**3.2 Authentication Methods**

#### **CO and User Password/PIN Authentication Method**

The Module supports a maximum of four (4) admin users (CO) and nine (9) individual users (8 locking ranges plus one global range as defined by [TCG-OPAL]. Each user may insert a unique password/PIN up to 32 bytes in order to authenticate to the Module and act on the Module in that role. The password/PIN length must be at least 14 bytes (see [Security Rules and Guidance\)](#page-28-2).

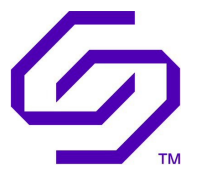

Thus, the probability of guessing a password/PIN in a single attempt is  $1/2^112$  (=  $1/2^0(8^*14)$ ) which is smaller than 1/10^6.

The Module enforces a count-based access protection mechanism that supports, at most, five (5) password authentication attempts per second. After five (5) consecutive unsuccessful password validation attempts have occurred, the Module requires a reset before any more login attempts can be attempted. The reset time required in performing a reset to the Module is one  $(1)$  second. Therefore, 5  $*$  30 = 150 password attempts may be executed in one minute where the overall search space is 2^112 leaving a false acceptance probability in one minute of 150/2^112, which is smaller than 1/10^5 as required for FIPS 140-2.

The password/PIN is received in plaintext by the Module and the Module passes the password through the PBKDF2 algorithm with 20 bytes of salt in order to derive the CO and the User CSPs to access the media.

#### **Maintenance Authentication Method**

This authentication method is used to verify the Maintenance role as part of the maintenance unlock mechanism. The operator, external to the module, must perform a challenge response authentication mechanism in addition to PSID verification to authenticate as the Maintenance role. The challenge response authentication mechanism is performed through the following steps:

- 1. The operator requests a 64-byte challenge from the module through a vendor unique command a. The module will generate a 64-byte challenge using the HMAC-DRBG.
- 2. The operator collects the 64-byte challenge and has it signed by an authorized Solidigm representative that has access to an RSA leaf private key and a leaf certificate that has been signed with the RSA private key that corresponds to the RSA Asymmetric Diagnostic Unlock public key contained in the CM.
- 3. The operator then provides the signed 64-byte challenge, the leaf certificate, and the PSID value as a return response to the CM.
- 4. The CM then verifies the PSID, the leaf certificate, and then the RSA signed 64-byte challenge.
- 5. If all of these steps are successful, the CM will then transition into maintenance mode.

The Maintenance role challenge response authentication mechanism leverages a 64-byte nonce and 2048-bit signature verification. The security strength of the authentication method is greater than 112 bits. Therefore, the probability of a random attempt of generating a matching signed challenge is  $1/2$ <sup> $\wedge$ 112</sup> which is smaller than  $1/10<sup>6</sup>$ .

The module can perform up to 1,500 authentication verifications per one minute where the overall search space is 2^112 leaving a false acceptance probability in one minute of  $1,500/2$ ^112 (= 2.88E-31), which is smaller than 1/10^5 as required for FIPS 140-2.

#### <span id="page-16-0"></span>**3.3 Services**

All services implemented by the Module in FIPS initialized mode are listed in [Table 11](#page-17-0) and [Table 12](#page-18-0) below. Each service description also describes all usage of CSPs by the service. The service names highlighted in bold in [Table 11](#page-17-0) and [Table 12](#page-18-0) can be called in the FIPS uninitialized mode.

Note:

- CO = Cryptographic Officer Role
- $\bullet$  U = User Role
- FM = Maintenance Role

<span id="page-17-0"></span>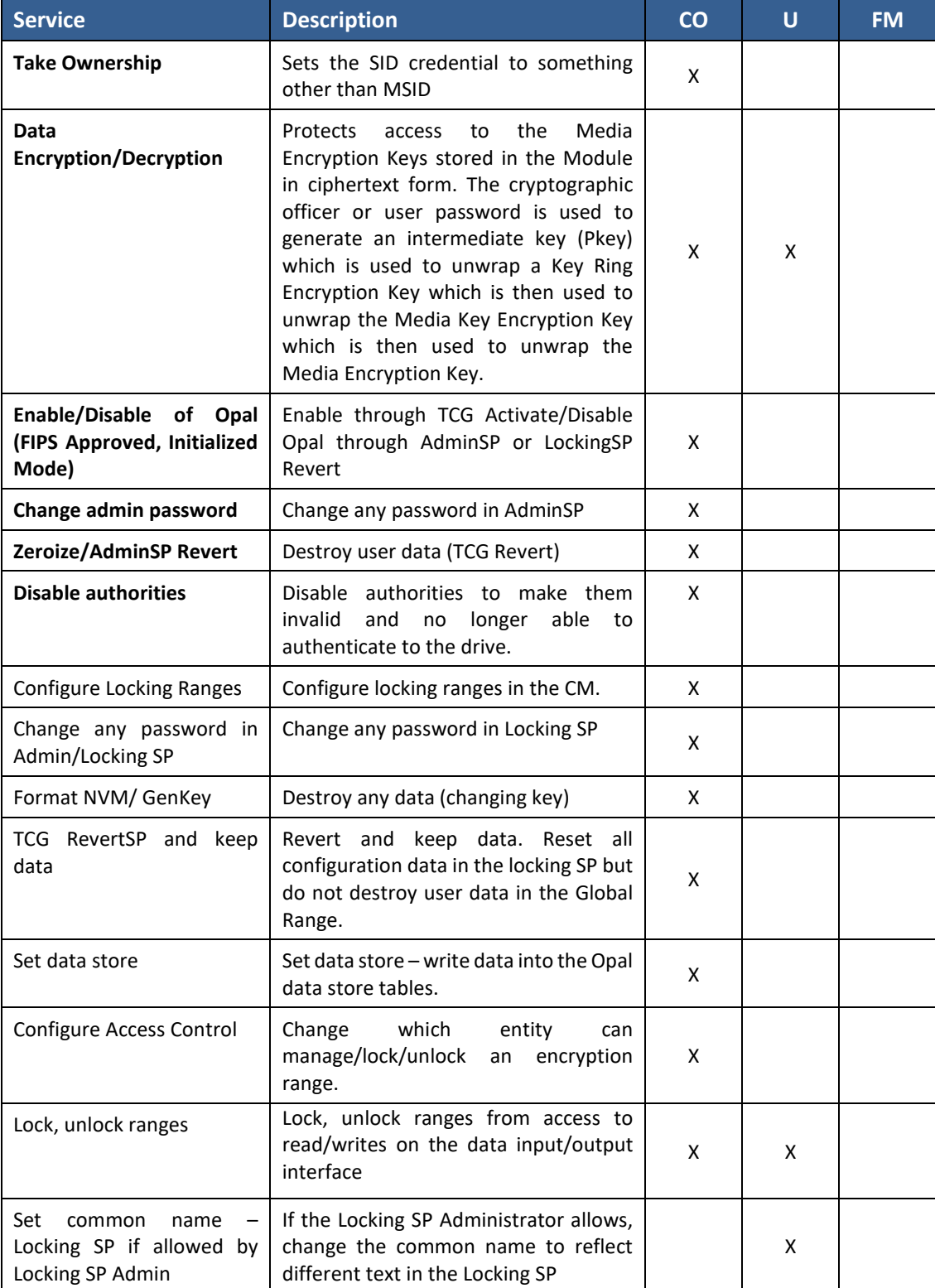

#### **Table 11 – Authenticated Services**

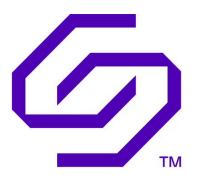

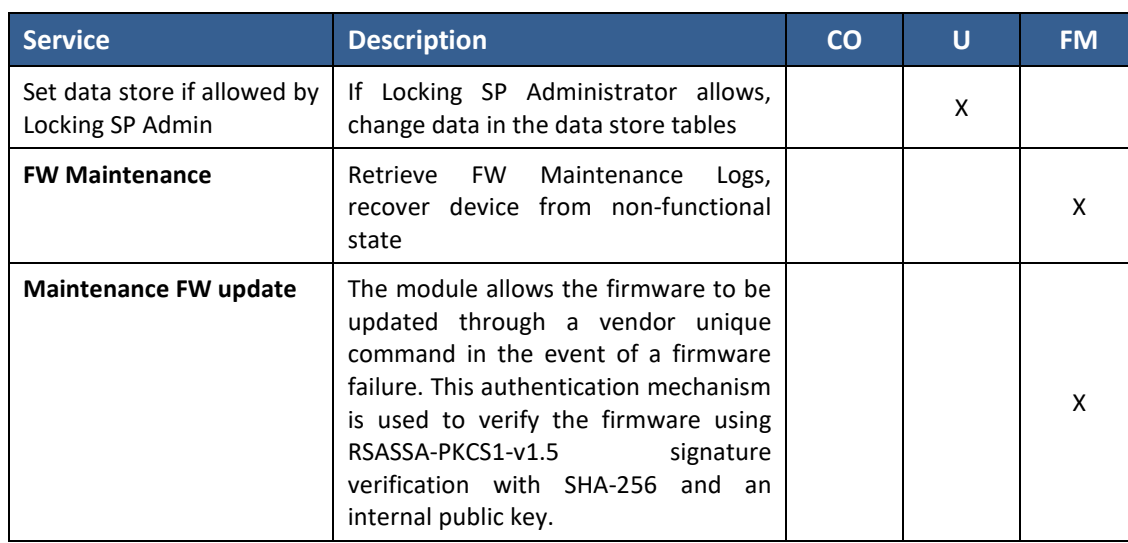

#### **Table 12 – Unauthenticated Services**

<span id="page-18-0"></span>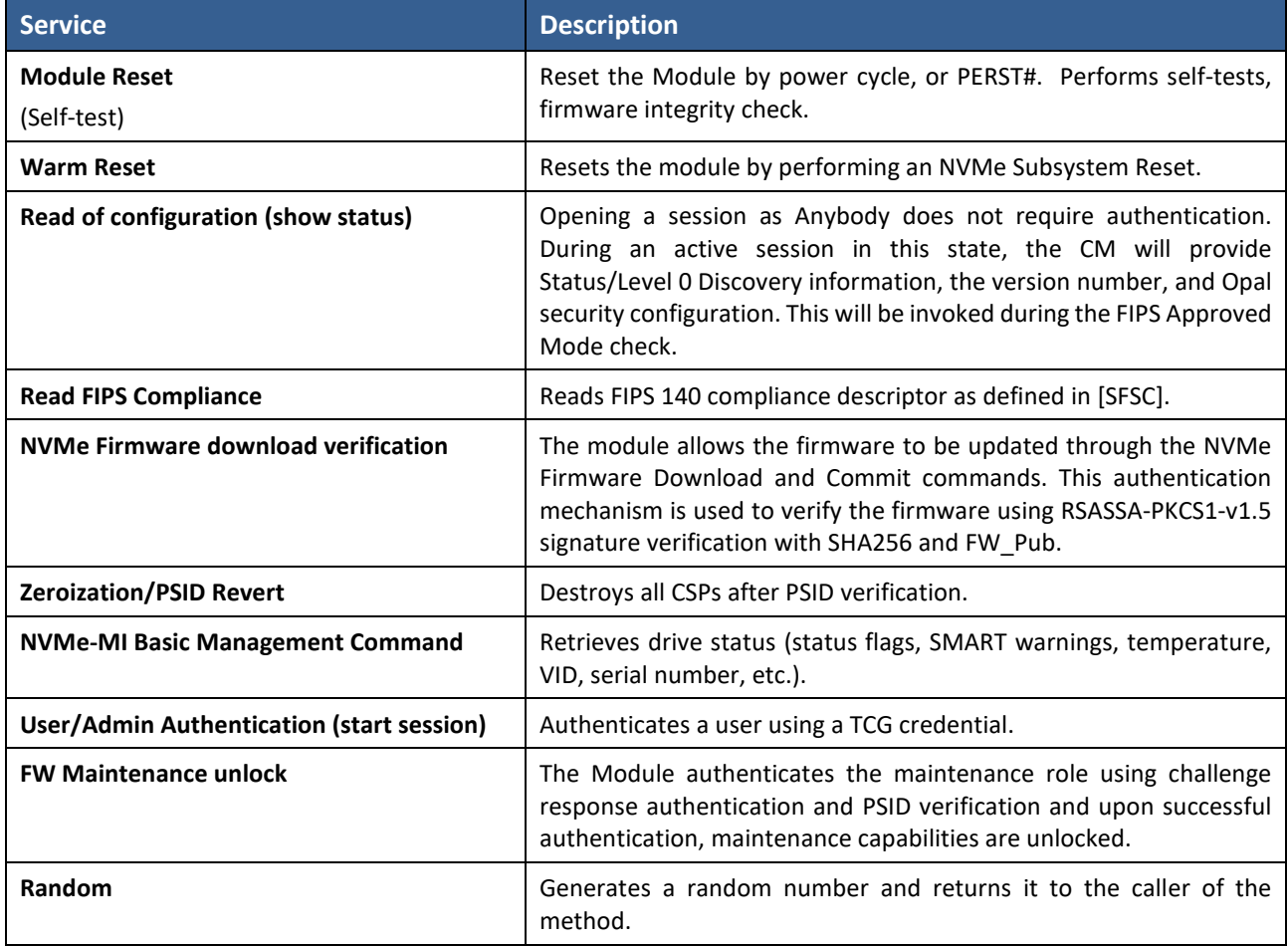

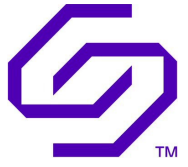

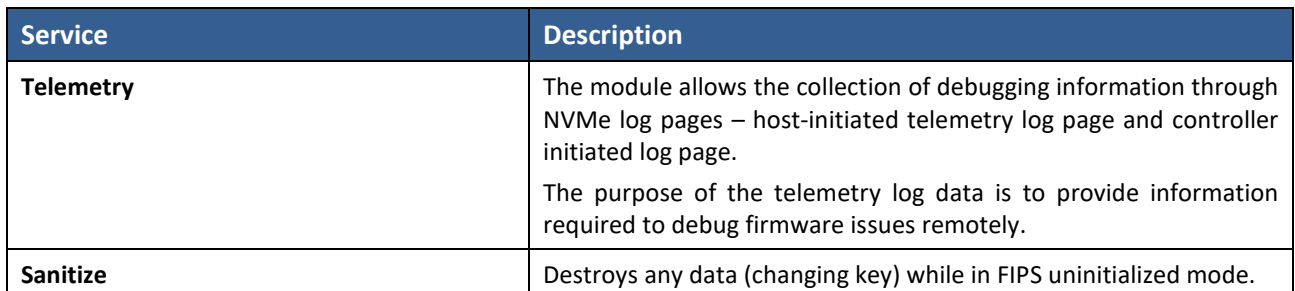

[Table 13](#page-19-0) defines the relationship between access to CSPs and the different Module services. The modes of access shown in the table are defined as:

- G = Generate: The Module generates the CSP.
- $\bullet$   $\bar{G}$  = Generate: The Module generates the CSP unless the CSP is the Global Range MEK, in which case it is not destroyed, but preserved through the service.
- R = Read: The Module reads the CSP. The read access is typically performed before the Module uses the CSP.
- E = Execute: The Module executes using the CSP.
- W = Write: The Module writes the CSP. The write access is typically performed after a CSP is imported into the Module, when the Module generates a CSP, or when the Module overwrites an existing CSP.
- Z = Zeroize: The Module zeroizes plaintext and ciphertext CSPs.
- $\bullet$   $\check{Z}$  = Plaintext Zeroize: The Module zeroizes all plaintext instances of the CSP from memory, if present

<span id="page-19-0"></span>

|                                               |                | <b>CSPs</b>              |                   |                 |                |                                       |                                       |                          |                |                |                    |                     |                |             | <b>PSPs</b> |                          |       |                                       |            |
|-----------------------------------------------|----------------|--------------------------|-------------------|-----------------|----------------|---------------------------------------|---------------------------------------|--------------------------|----------------|----------------|--------------------|---------------------|----------------|-------------|-------------|--------------------------|-------|---------------------------------------|------------|
| <b>Services</b>                               |                | DRBG-State               | AdminSPKREK       | AdminSPPassword | ASPPKey        | <b>MEK</b>                            | <b>MKEK</b>                           | KREK                     | U-Password     | UPKey          | REK <sub>MEK</sub> | REK <sub>MKEK</sub> | <b>CEERK</b>   | <b>CEEK</b> | FW_Pub      | PSID                     | MSID  | Salt                                  | Unlock_Key |
| Unauthenticated                               |                |                          |                   |                 |                |                                       |                                       |                          |                |                |                    |                     |                |             |             |                          |       |                                       |            |
| <b>Module Reset</b>                           | Z              | Z                        | Z                 | Z               | Z              | Z                                     | Z                                     | Z                        | Z              | Z              | Z<br>G             | Z<br>G              | $-$            | Z           | --          | $\overline{\phantom{m}}$ | $- -$ | $- -$                                 |            |
| <b>Warm Reset</b>                             | $\overline{7}$ | Z                        | $\hspace{0.05cm}$ | Z               | $\overline{7}$ | $\hspace{0.05cm}$ – $\hspace{0.05cm}$ | $\hspace{0.05cm}$ – $\hspace{0.05cm}$ | $\overline{\phantom{a}}$ | $\overline{z}$ | Z              | <b>RE</b>          | <b>RE</b>           | $\overline{a}$ | Z           | $-$         | $-$                      | --    | $\hspace{0.05cm}$ – $\hspace{0.05cm}$ | $- -$      |
| Read of configuration<br>(show status)        | --             |                          |                   | --              |                |                                       |                                       | ٠.                       |                |                |                    |                     |                | --          |             | --                       |       |                                       |            |
| Read of FIPS Compliance                       | $- -$          | $\overline{\phantom{m}}$ | $- -$             | --              | $\overline{a}$ | --                                    | $-$                                   | $\overline{a}$           | $\sim$         | $\overline{a}$ | --                 | $-$                 | $\overline{a}$ | --          | $-$         | $-$                      | --    | $- -$                                 |            |
| <b>NVMe Firmware</b><br>download verification | $-$            | --                       | $-$               | $-$             | $-$            | $- -$                                 | $- -$                                 | $-$                      | --             | $-$            | --                 | --                  | $-$            | $- -$       | <b>RE</b>   | $- -$                    | --    | $- -$                                 |            |

**Table 13 – CSPs and PSPs Access Rights within Services**

#### Solidigm<sub>TM</sub> DC SSD D7-D4512 Security Policy

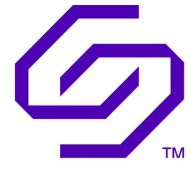

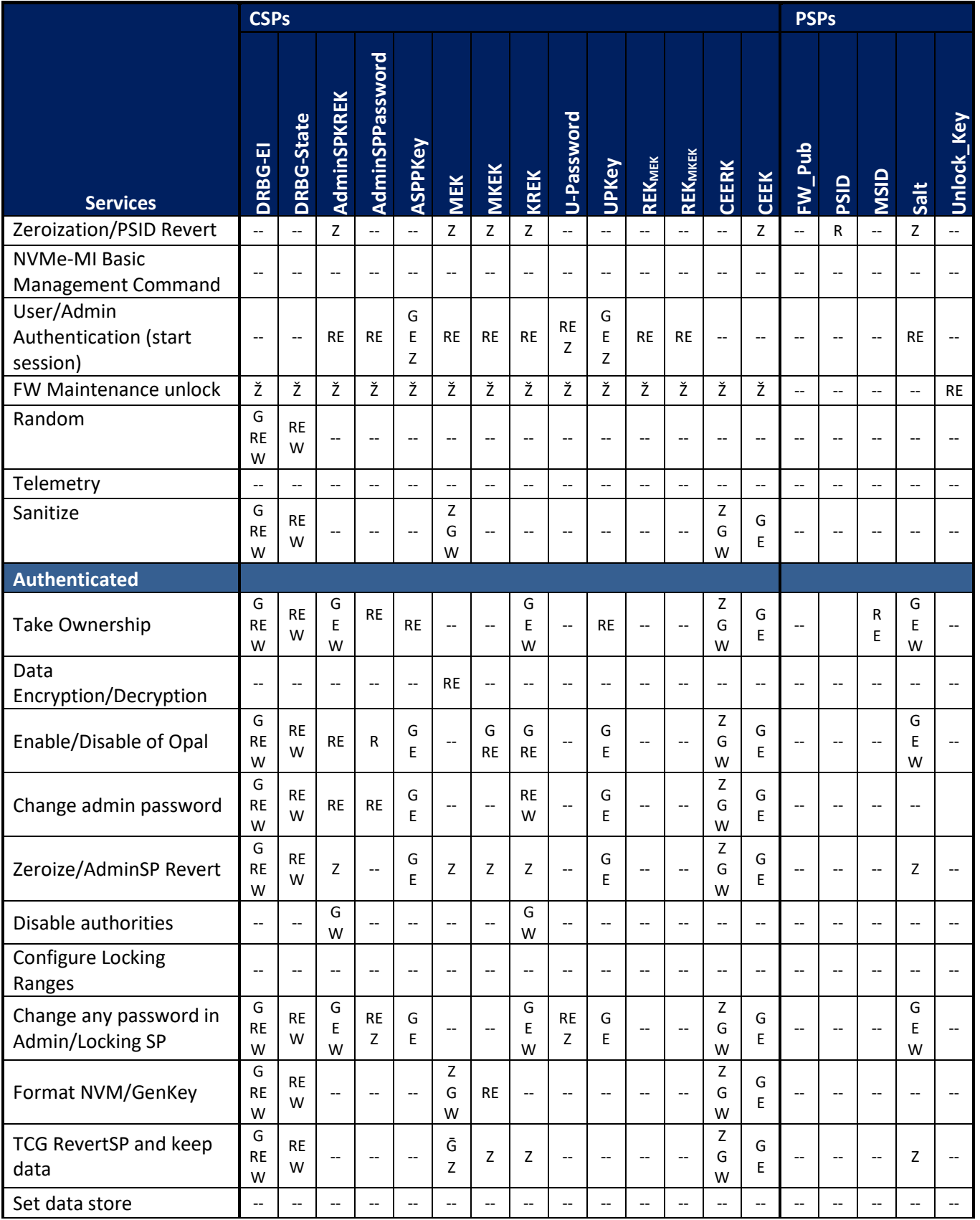

#### Solidigm<sub>TM</sub> DC SSD D7-D4512 Security Policy

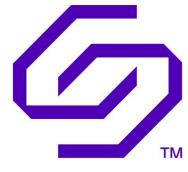

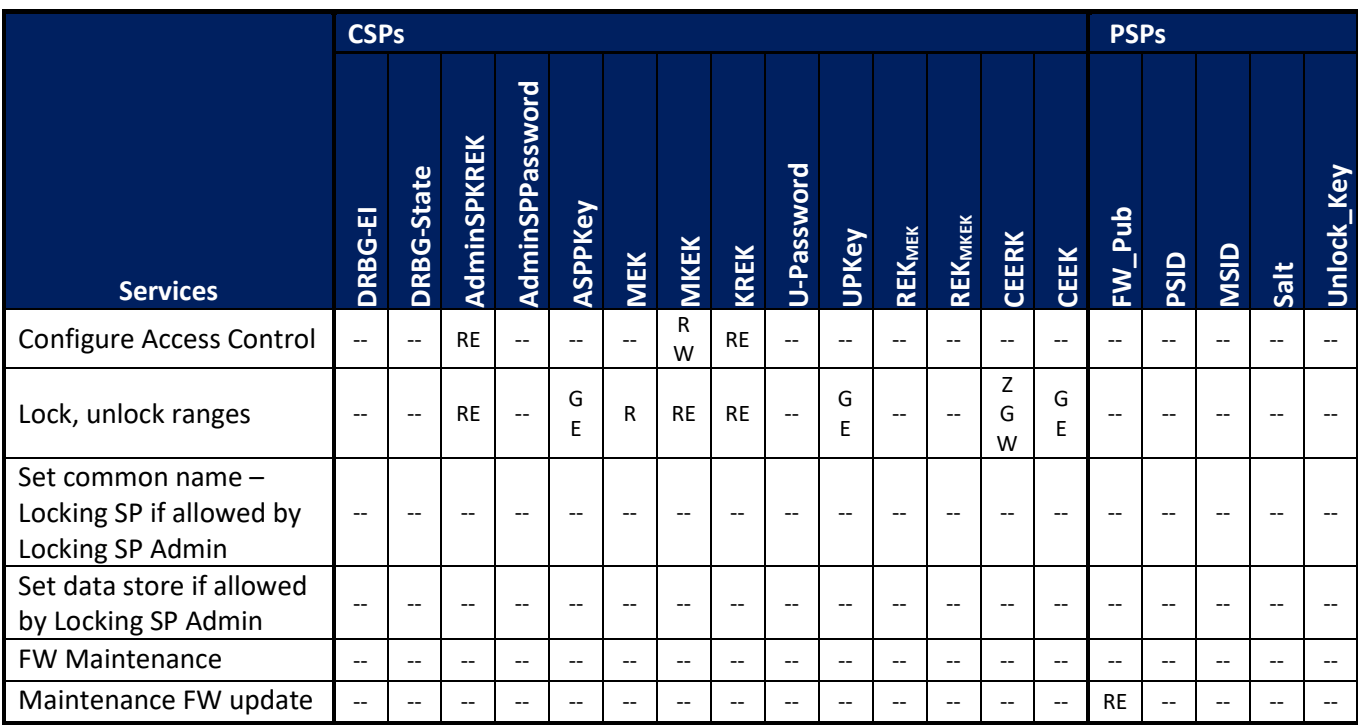

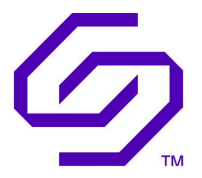

# <span id="page-22-0"></span>**4 Self-Tests**

Each time the Module is powered up, it tests that the cryptographic algorithms still operate correctly and that sensitive data has not been damaged. Power-up self–tests are available on demand by power cycling the Module.

On power-up or reset, the Module performs the Self-Tests described in [Table 14](#page-22-1) below. All KATs must be completed successfully prior to any other use of cryptography by the Module. If one of the KATs fails, the Module enters an internal error state if the failure is during the ROM boot stage of the device. If the device has exited the ROM boot stage, the Module enters a soft error state requiring reset of the Module.

<span id="page-22-1"></span>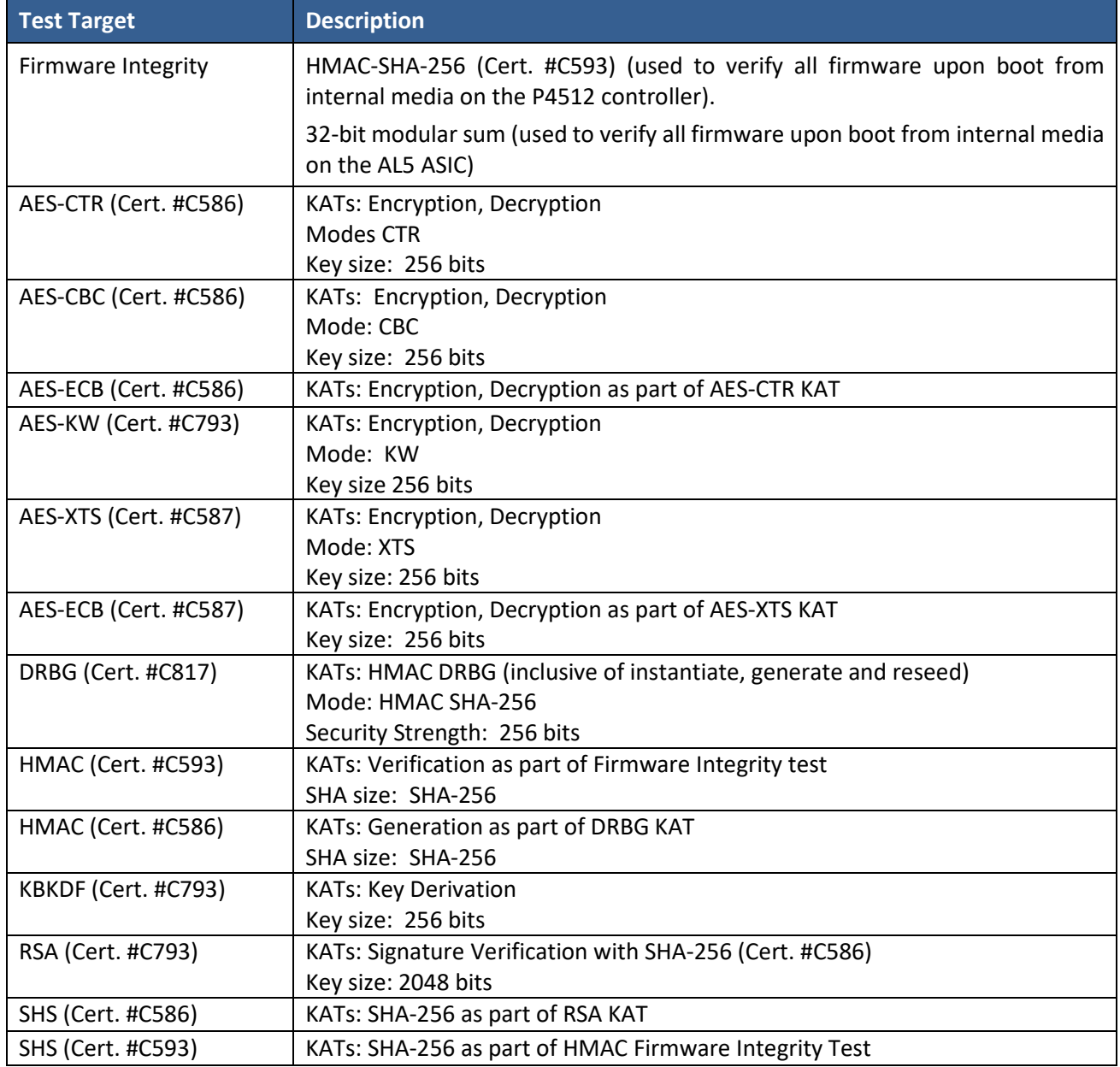

#### **Table 14 – Power-Up Self-Tests**

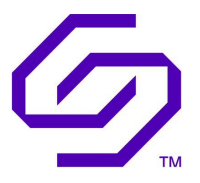

#### **Table 15 – Conditional Self-Tests**

<span id="page-23-0"></span>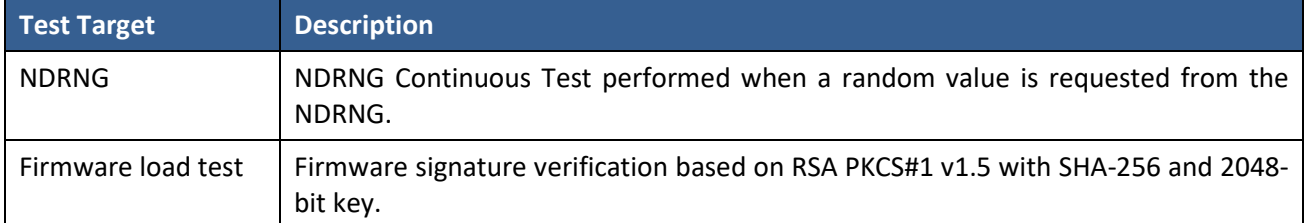

If a self-test fails, the Module will indicate the following information:

- Firmware integrity: either the Module will not respond or will not enumerate
- KAT (other than XTS-AES): the module will not enumerate
- XTS-AES KAT: the SSD NVMe Identify service will return 1 at offset 4010
- Firmware upload: the SSD will return Invalid Image
- NDRNG: the SSD NVMe Identify service will return 1 at offset 4010

During the Initialization period, the module can send the NVMe SSD driver to the host to allow the host to communicate with the SSD after the POST.

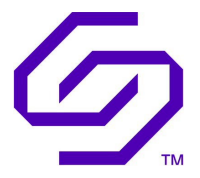

# <span id="page-24-0"></span>**5 Physical Security**

### <span id="page-24-1"></span>**5.1 Physical Security Policy**

The following physical security mechanisms are implemented in the cryptographic Module:

- The Module consists of production-grade components enclosed in an aluminum alloy enclosure, which is opaque within the visible spectrum. The enclosure contains two parts: a top and bottom part that affix together through the use of a hinge on the back side of the Module and two (2) screws that affix the top to the bottom near the PCIe edge connector.
- Two (2) tamper-evident seals (one large and one small) are affixed to the front of the Module such that if the Module top and bottom are separated, exposing the internals of the Module, that the tamper-evident seals will be broken in the process. The position of the two (2) tamper-evident seals is indicated in [Figure 3.](#page-24-2) The two tamper-evident seals are captured as part of one-part number that is listed i[n Table 1.](#page-4-1)

<span id="page-24-2"></span>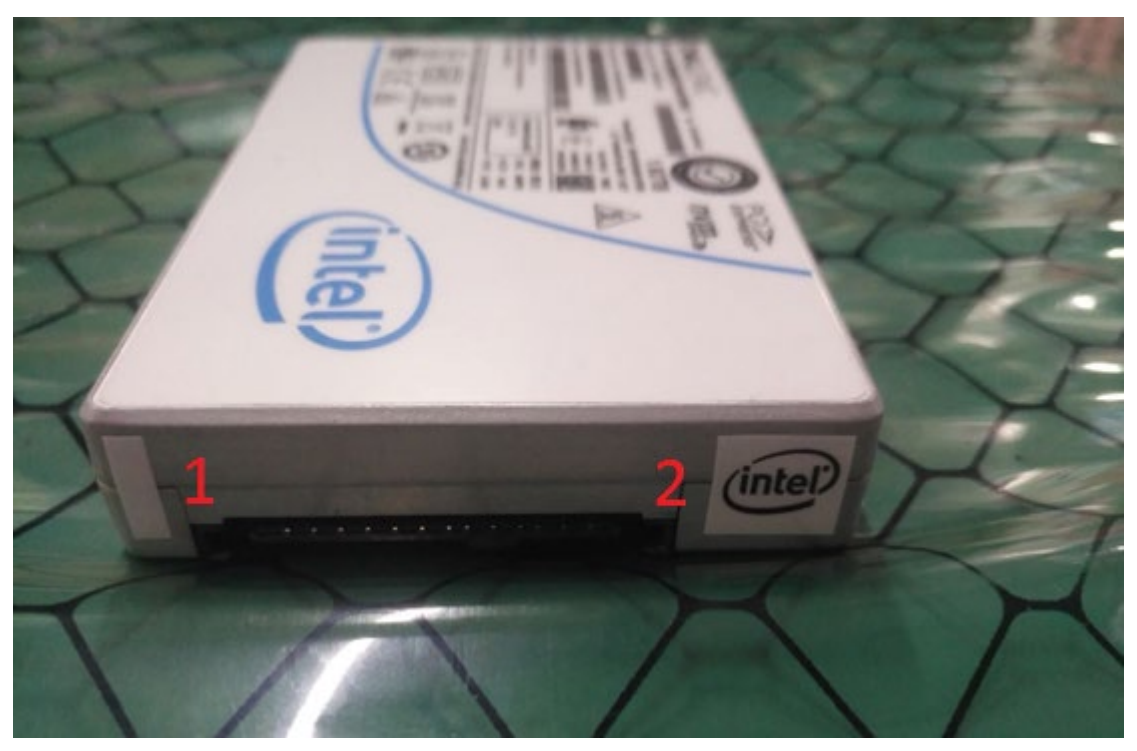

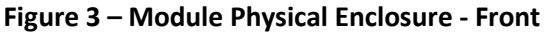

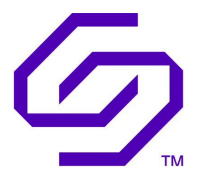

<span id="page-25-0"></span>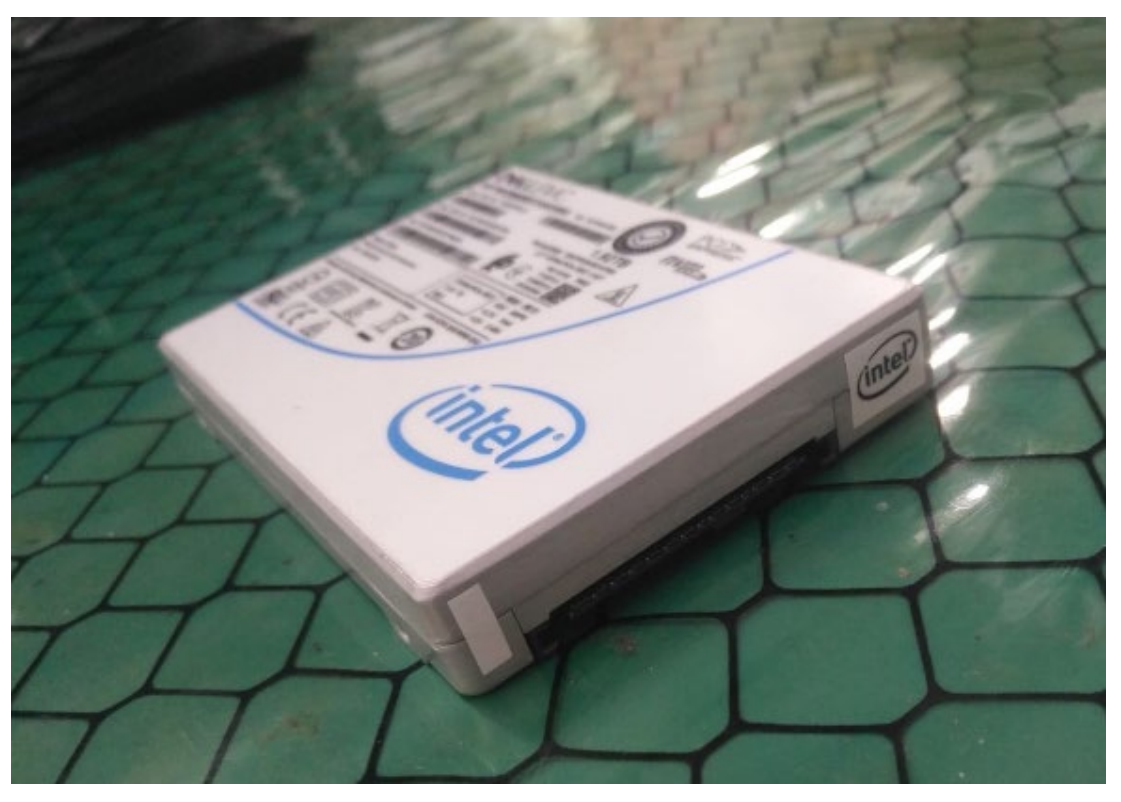

**Figure 4 – Module Physical Enclosure - Isometric**

<span id="page-25-1"></span>**Figure 5 – Module Physical Enclosure - Back**

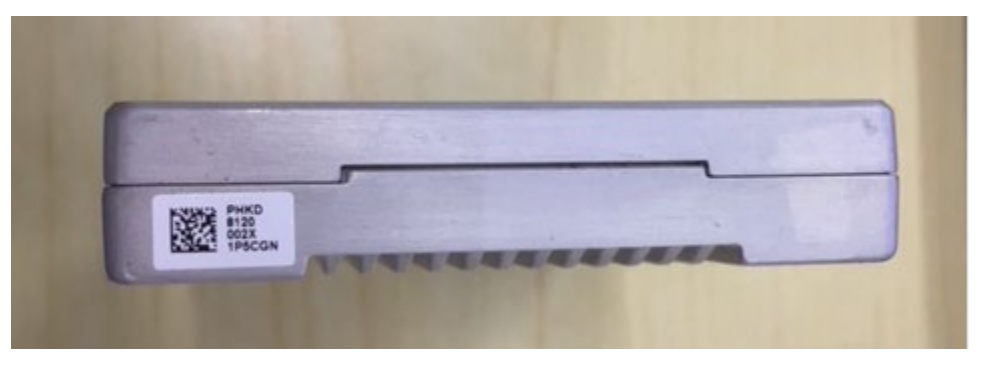

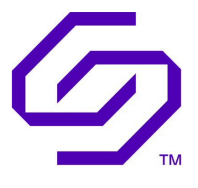

<span id="page-26-1"></span>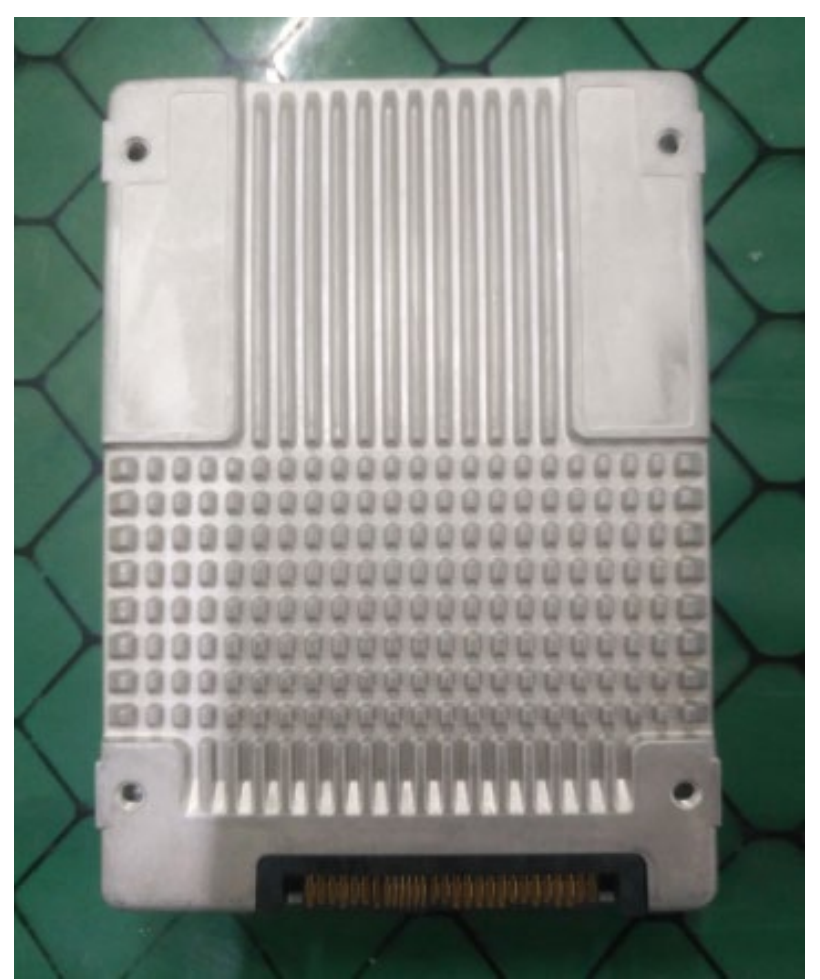

**Figure 6 – Module Physical Enclosure - Bottom**

The following table summarizes the actions required by the Cryptographic Officer Role to ensure that physical security is maintained:

<span id="page-26-0"></span>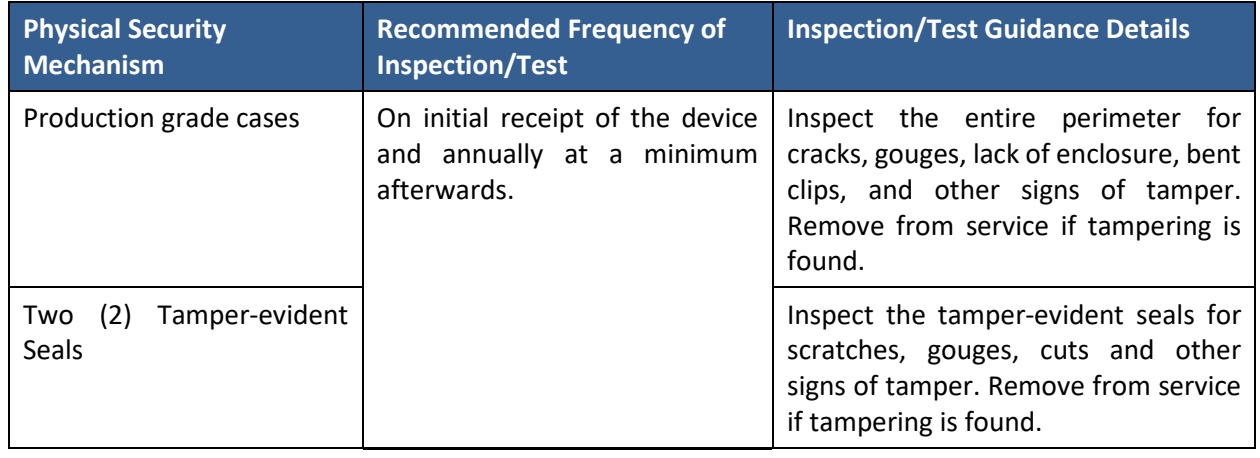

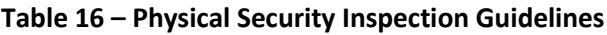

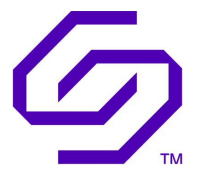

#### <span id="page-27-0"></span>**5.2 Applying Tamper-Evident Seals for Drives Shipped in FIPS Non-Approved mode**

Modules shipped in FIPS Non-Approved mode may not include the required tamper-evident seals. The tamper-evident seals shall be installed for the module to operate in a FIPS Approved mode of operation.

To convert the module to a FIPS Approved mode of operation, the following procedure must be followed to apply the provided seals to the module:

- 1. Clean seal surface
	- a. Use isopropyl alcohol of equivalent solution to remove any contaminants from the enclosure seam seal location
	- b. Handle drive and seal with gloves
- 2. There are two different size seals with a designated location for each seal. The larger seal is applied to the right front of the module; the smaller seal on the left front (see [Figure 3\)](#page-24-2).
- 3. Use tweezers to lift seal from liner and place on the seam of the enclosure for the designated area (see [Figure 7\)](#page-27-1).
- 4. Apply finger pressure to seal pressing out any air or lifted edges

<span id="page-27-1"></span>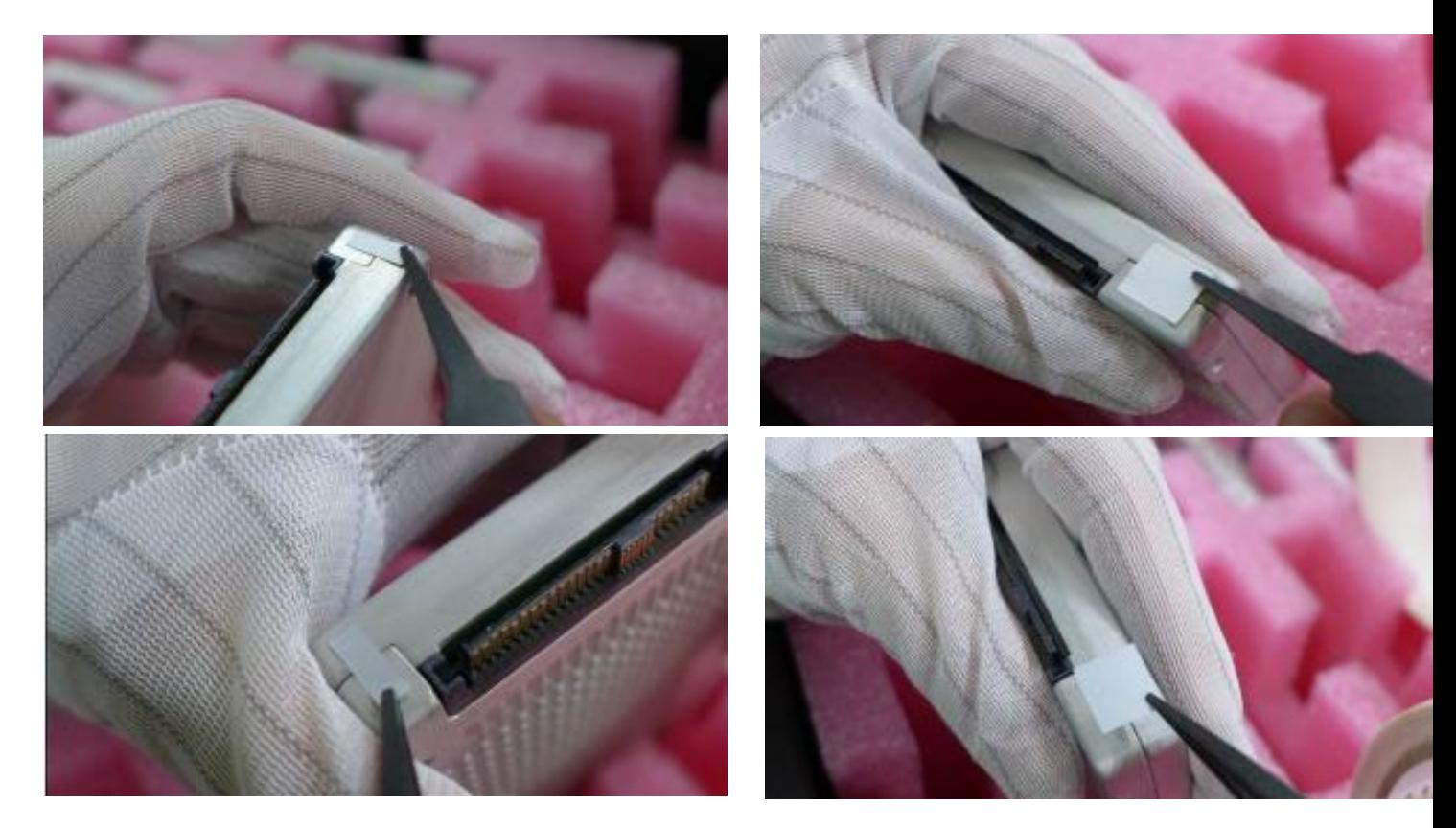

**Figure 7 Applying Tamper-Evident Seals**

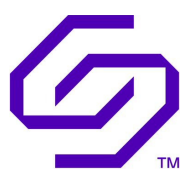

#### **NOTES: ALL DIMENSIONS ARE IN INCHES.**

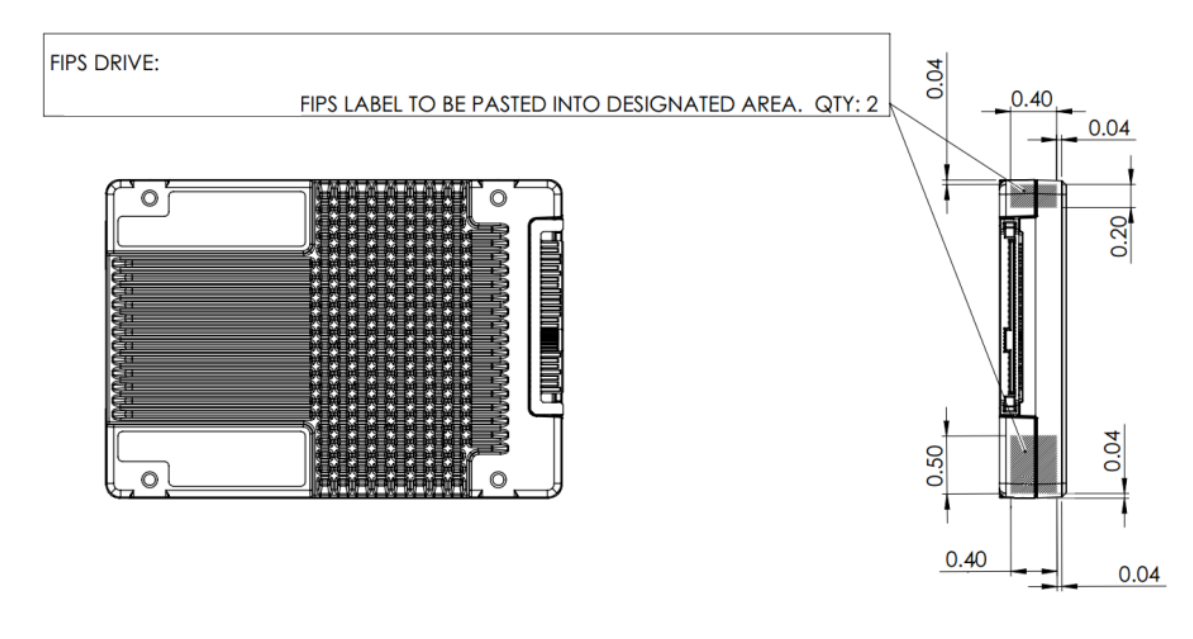

#### **Figure 8 Seal Application Locations**

## <span id="page-28-3"></span><span id="page-28-0"></span>**6 Operational Environment**

The Module is designated as a non-modifiable operational environment under the FIPS 140-2 definitions. The Module includes a firmware load service to support necessary updates. The Module will not load or execute firmware which is not signed with the Solidigm 2048-bit RSA private key. The mechanisms available to perform a firmware load are the following:

- 1. Through NVMe using NVMe Firmware Download and Commit operations
- 2. Through NVMe after entering the Maintenance role

New firmware versions within the scope of this validation must be validated through the FIPS 140-2 CMVP. Any other firmware loaded into this Module is out of the scope of this validation and require a separate FIPS 140-2 validation.

## <span id="page-28-1"></span>**7 Mitigation of Other Attacks Policy**

The cryptographic Module has not been designed to mitigate any specific attacks beyond the scope of FIPS 140-2.

## <span id="page-28-2"></span>**8 Security Rules and Guidance**

The Module design corresponds to the Module security rules. This section documents the security rules enforced by the cryptographic Module to implement the security requirements of this FIPS 140-2 Level 2 Module.

1. The Module shall provide three distinct operator roles: Maintenance, User and Cryptographic Officer.

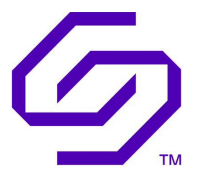

- 2. The Module shall provide role-based authentication.
- 3. The Module shall clear previous authentications on power cycle.
- 4. When the Module has not been placed in a valid role, the operator shall not have access to any cryptographic services.
- 5. The operator shall be capable of commanding the Module to perform the power-up self-tests by cycling power or resetting the Module.
- 6. Power-up self-tests do not require any operator action.
- 7. Data output shall be inhibited during self-tests and error states.
- 8. Data output shall be logically disconnected during key generation and zeroization.
- 9. Status information does not contain CSPs or sensitive data that if misused could lead to a compromise of the Module.
- 10. There are no restrictions on which keys or CSPs are zeroized by the zeroization service.
- 11. The Module does not support concurrent operators.
- 12. The Module does not support manual key entry.
- 13. The Module does have external input/output devices used for entry/output of data.
- 14. The Module does not output plaintext CSPs.
- 15. The Module does not output intermediate key values.
- 16. The Module does not support a bypass capability service.
- 17. The Module does not support the update of the logical serial number or vendor ID.

This section documents the security rules imposed by the vendor.

- 1. The operator is capable of commanding the Module to perform the power-up Self-Tests by cycling power or resetting the Module.
- 2. The shipping container protecting the module or set of modules in transit should be verified for tamper evidence.
- 3. If the Module is shipped from the factory with the FIPS firmware installed and uninitialized (TCG Opal is in a manufactured inactive state), the following step will have to be followed. On receipt of the Module, the CO should examine the product to ensure it has not been tampered with during shipping according to the procedures outlined in the Section [5.](#page-24-0) Upon verification that the Module has not been tampered, the user should initialize the module as described in Sectio[n 1.3.](#page-8-0)
- 4. If the module is shipped with the FIPS firmware not installed, seals will need to be applied as described in Sectio[n 5](#page-24-0) and then the module must be initialized as described in Sectio[n 1.3.](#page-8-0)
- 5. The module CSPs may be zeroized by calling the Revert method on the AdminSP in the Opal interface of the cryptographic Module.
- 6. The module shall be zeroized through "Module Reset" and "Zeroize/Destroy User Data through TCG Revert" prior to performing a Maintenance operation.

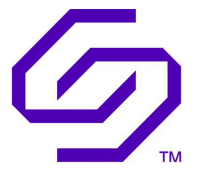

- 7. The module shall be zeroized using the service: "Module Reset" and "Zeroize/Destroy User Data through TCG Revert" after performing a Maintenance operation. The operator shall follow the procedure contained in "Solidigm \_\_SSD\_DC\_D7-D4512 \_Procedure\_To\_Exit\_Maintenance\_Mode.pdf" - Version 1.0 to exit the maintenance mode.
- 8. The password length must be greater than 14 bytes.
- 9. The Module shall be initialized by the CO before any User access the Module and calling any services different than those described in Sectio[n 1.3.](#page-8-0)

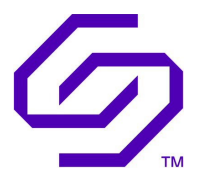

# <span id="page-31-0"></span>**9 References and Definitions**

The following standards are referred to in this Security Policy.

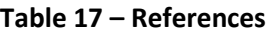

<span id="page-31-1"></span>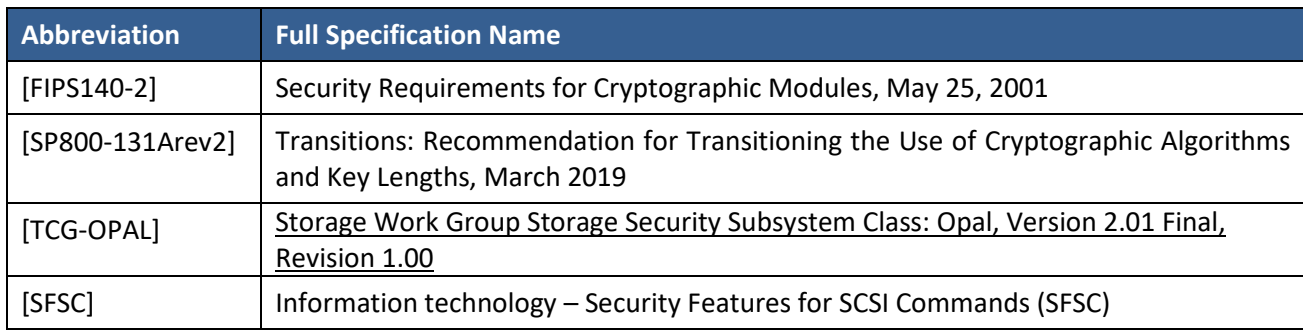

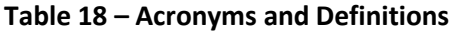

<span id="page-31-2"></span>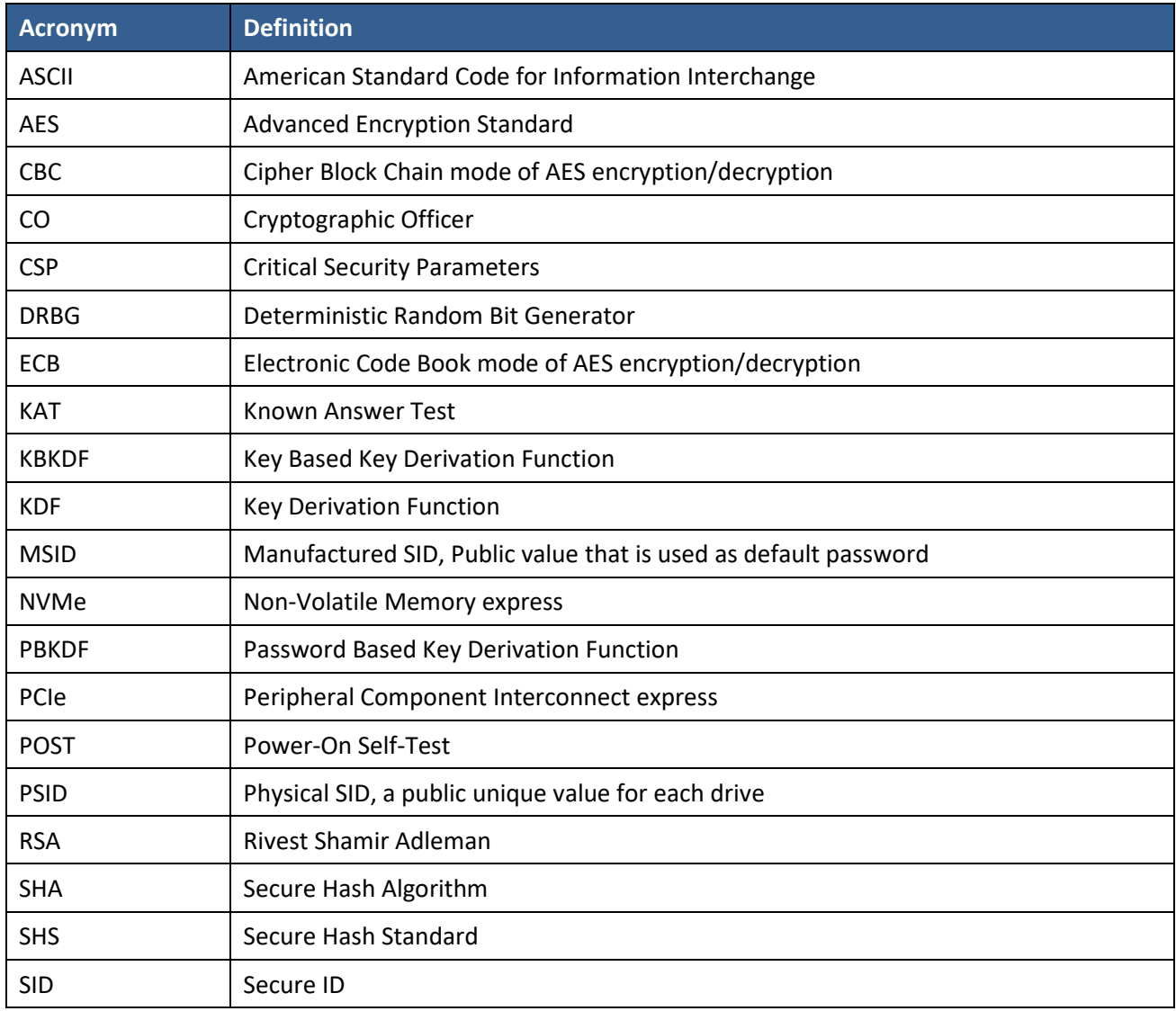

© 2022 Solidigm This document can be reproduced and distributed only whole and intact, including this copyright notice.

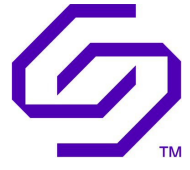

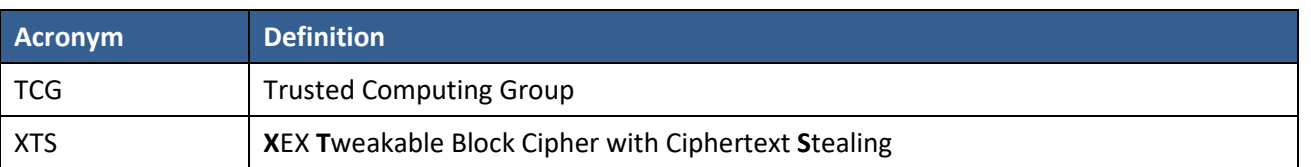